**TLA+ Video Course – Lecture 10, Part 2**

Leslie Lamport

# **IMPLEMENTATION WITH REFINEMENT REFINEMENT MAPPINGS**

This video should be viewed in conjunction with a Web page. To find that page, search the Web for *TLA+ Video Course* .

The TLA**+** Video Course Lecture 10 Implementation with Refinement

Having finished the preliminaries, we head to our main goal: understanding what it means in general for one specification to implement another, and how we can check that it does. We will take a rather long path, and it may not always be clear where it's leading. But just follow it step by step. The destination is worth the effort.

[ slide 2]

# **AB2 IMPLEMENTS AB**

[ slide 3]

The AB2 protocol doesn't just implement the high level spec of module ABSpec.

The  $AB2$  protocol doesn't just implement the  $ABSpec$  spec.

### The AB2 protocol doesn't just implement the ABSpec spec.

It implements the  $AB$  protocol, where a  $Losses$  step of  $AB$  is implemented by a  $CorruptMsq$  step of  $AB2$ .

The AB2 protocol doesn't just implement the high level spec of module ABSpec.

It actually implements the  $AB$  protocol, where an  $AB$  protocol step that loses a message is implemented by the  $AB2$  protocol step that corrupts the message.

The  $AB2$  protocol doesn't just implement the  $ABSpec$  spec.

It implements the  $AB$  protocol, where a  $\textit{Loss} \textit{Msg}$  step of  $AB$  is implemented by a  $CorruptMsq$  step of  $AB2$ .

Programmers find this confusing.

The AB2 protocol doesn't just implement the high level spec of module ABSpec.

It actually implements the  $AB$  protocol, where an  $AB$  protocol step that loses a message is implemented by the AB2 protocol step that corrupts the message.

#### Most programmers will find this confusing.

[ slide 6]

The AB2 protocol doesn't just implement the ABSpec spec.

It implements the  $AB$  protocol, where a  $LosseMsg$  step of  $AB$  is implemented by a  $CorruptMsq$  step of  $AB2$ .

Programmers find this confusing.

They don't think losing a message is a step of the  $AB$  protocol, but rather a step of the environment.

They don't think of losing a message as a step of the  $AB$  protocol, but rather as a step taken by the environment in which the protocol is executed.

Our specifications say nothing about who performs what steps.

We think that in the  $AB$  spec: Sender A performs  $ASnd$  and  $ARcv$  steps.

Our specifications say nothing about who performs what steps.

We think that in the  $AB$  protocol spec: Sender A performs  $ASnd$  and  $ARcv$ steps.

We think that in the  $AB$  spec: Sender A performs  $Asnd$  and  $ARcv$  steps. Receiver B performs  $BSnd$  and  $BRcv$  steps.

Our specifications say nothing about who performs what steps.

We think that in the AB protocol spec: Sender A performs  $ASnd$  and  $ARcv$ steps.

Receiver *B* performs *BSnd* and *BRcv* steps.

We think that in the  $AB$  spec: Sender A performs  $Asnd$  and  $ARcv$  steps. Receiver B performs  $BSnd$  and  $BRcv$  steps. The communication infrastructure performs  $\textit{Loss} \textit{Msg}$  steps.

Our specifications say nothing about who performs what steps.

We think that in the AB protocol spec: Sender A performs  $ASnd$  and  $ARcv$ steps.

Receiver *B* performs *BSnd* and *BRcv* steps.

And the communication infrastructure performs  $\textit{Loss} \textit{e} \textit{Msq}$  steps.

[ slide 11]

We think that in the  $AB$  spec: Sender A performs  $ASnd$  and  $ARcv$  steps. Receiver B performs  $BSnd$  and  $BRcv$  steps. The communication infrastructure performs  $\textit{Loss} \textit{Msg}$  steps.

That's just an interpretation we put on the spec.

But that's just an interpretation that we put on the spec, suggested by the way we write the next-state action as the disjunction of subactions.

We think that in the  $AB$  spec: Sender A performs  $ASnd$  and  $ARcv$  steps. Receiver B performs  $BSnd$  and  $BRcv$  steps. The communication infrastructure performs  $\textit{Loss} \textit{Msg}$  steps.

That's just an interpretation we put on the spec.

It would be easy to make the spec suggest a different interpretation.

But that's just an interpretation that we put on the spec, suggested by the way we write the next-state action as the disjunction of subactions.

It would be easy to make the spec suggest a different interpretation–for example by decomposing the next-state action to suggest that  $A$  and  $B$  both *send* messages and cause the messages to be lost.

[ slide 13]

The  $AB2$  protocol implements the  $AB$  protocol, where  $CorruptMsg$  steps implement LoseMsg steps.

The goal: convince ourselves that this is true.

The  $AB2$  protocol implements the  $AB$  protocol, where  $CorruptMsg$  steps implement **LoseMsq** steps.

Our goal goal now is to convince ourselves that this is true.

The goal: convince ourselves that this is true.

This requires answering two questions:

The  $AB2$  protocol implements the  $AB$  protocol, where  $CorruptMsg$  steps implement **LoseMsq** steps.

Our goal goal now is to convince ourselves that this is true.

Reaching it requires answering two questions:

The goal: convince ourselves that this is true.

This requires answering two questions:

1. What does it mean?

The first is: What does it mean?

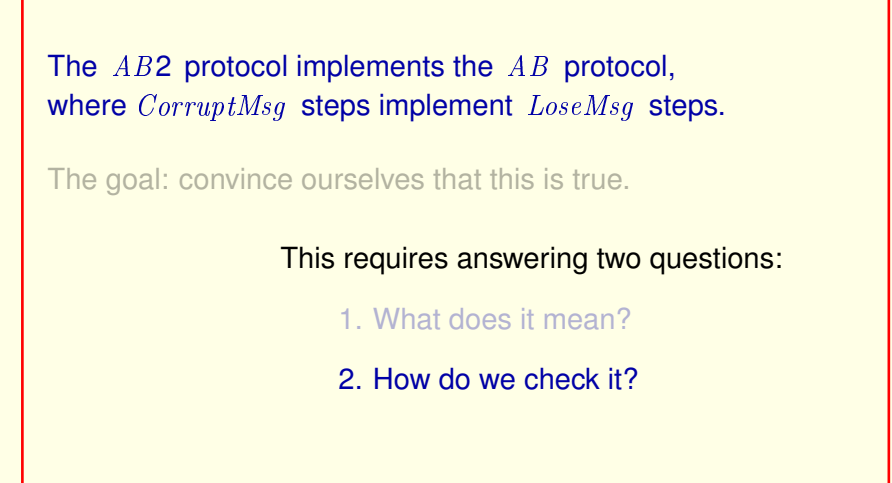

The first is: What does it mean?

And the second is: How do we check it?

[ slide 18 ]

What does it mean?

First, exactly what does this mean?

[ slide 19 ]

What does it mean?

## For every behavior of  $AB2$  we can obtain a behavior of  $\overline{AB}$  by changing the state as follows:

First, exactly what does this mean?

It means that for every behavior of the  $AB2$  protocol we can obtain a behavior of the  $AB$  protocol by changing the state as shown in the following example:

[ slide 20 ]

What does it mean?

For every behavior of  $AB2$  we can obtain a behavior of  $\overline{AB}$  by changing the state as follows:

#### State of AB2

 $AVar = \langle "Tom", 1 \rangle$  $BVar = \langle "Ann", 0 \rangle$  $AtoB2 = \langle Bad, \langle "Tom", 1 \rangle \rangle$  $BtoA2 = \langle 0, Bad, 0, Bad \rangle$ 

For this state in a behavior of  $AB2$ 

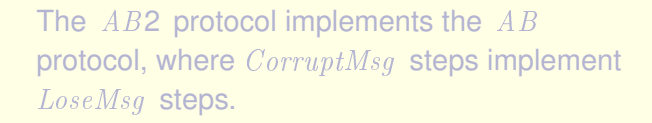

What does it mean?

For every behavior of  $AB2$  we can obtain a behavior of  $\overline{AB}$  by changing the state as follows:

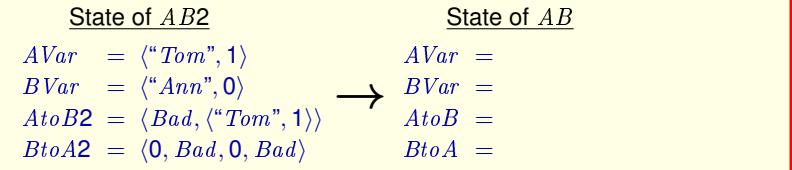

For this state in a behavior of  $AB2$  here's how we get the corresponding state in a behavior of AB.

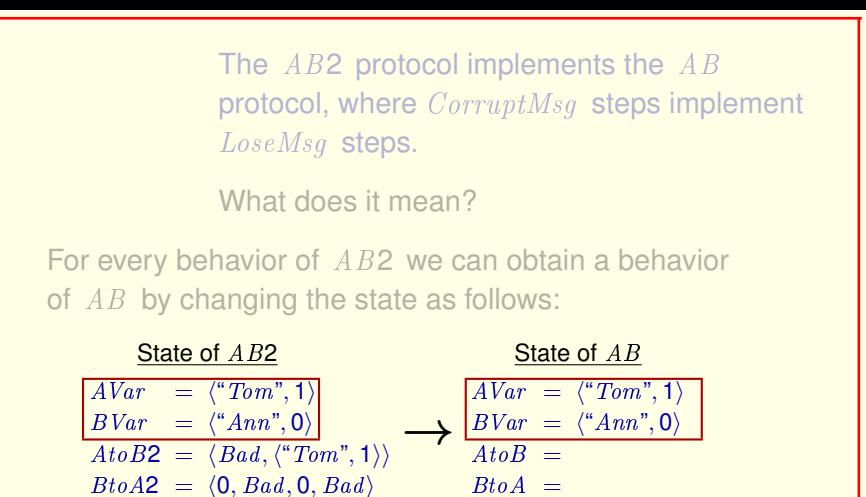

For this state in a behavior of  $AB2$  here's how we get the corresponding state in a behavior of AB.

The values of  $AVar$  and  $BVar$  are the same.

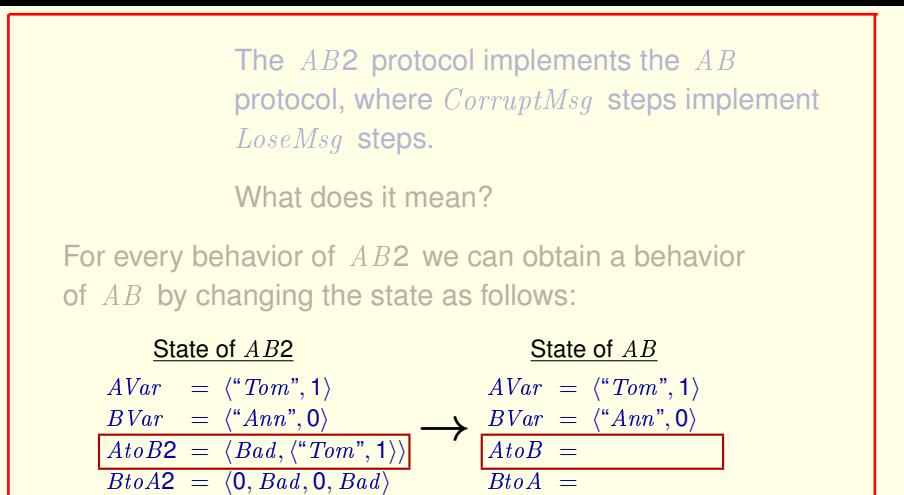

For this state in a behavior of  $AB2$  here's how we get the corresponding state in a behavior of AB.

The values of  $AVar$  and  $BVar$  are the same.

We obtain the sequence of messages  $A\text{t}oB$  from the sequence of messages  $A \cdot \alpha B2$ 

[ slide 24 ]

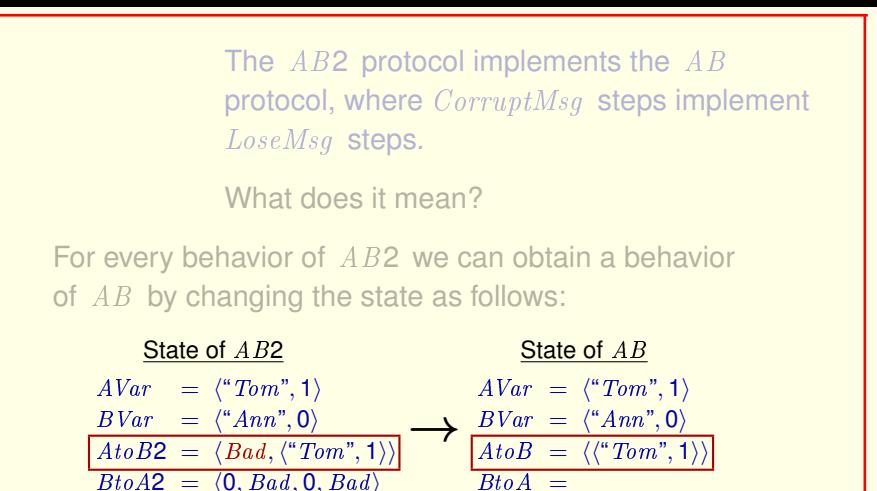

For this state in a behavior of  $AB2$  here's how we get the corresponding state in a behavior of AB.

The values of  $AVar$  and  $BVar$  are the same.

We obtain the sequence of messages  $A\text{t}oB$  from the sequence of messages  $AtoB2$  by deleting the  $Bad$  messages.

[ slide 25]

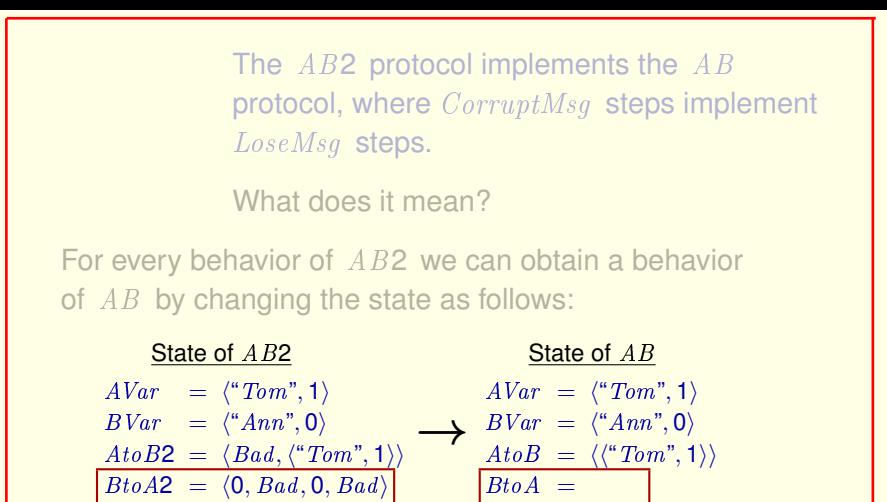

And we do the same thing to obtain the sequence of messages  $BtoA$  from the sequence of messages  $BtoA2$ .

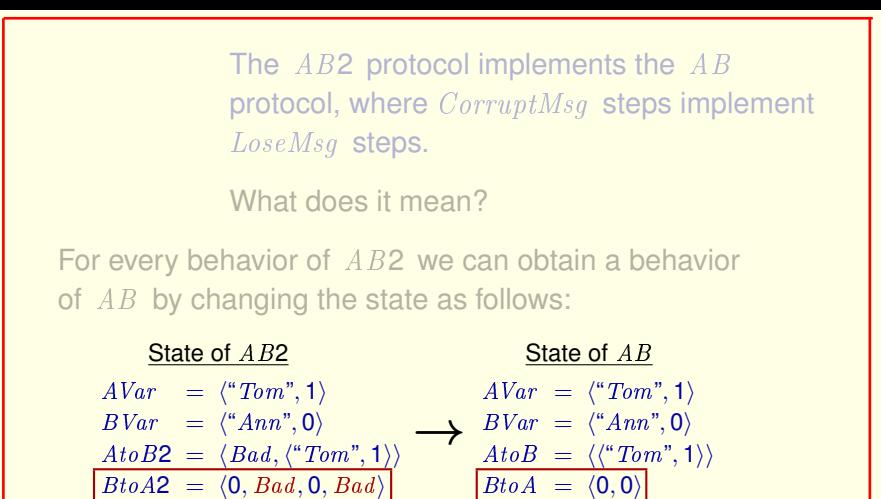

And we do the same thing to obtain the sequence of messages  $BtoA$  from the sequence of messages  $BtoA2$ .

What does it mean?

For every behavior of  $AB2$  we can obtain a behavior of  $\overline{AB}$  by changing the state as follows:

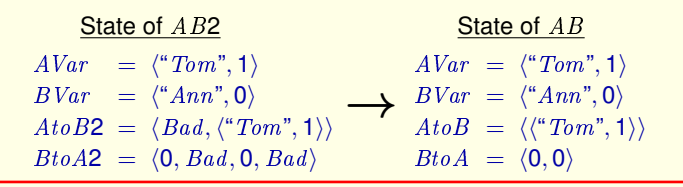

And we do the same thing to obtain the sequence of messages  $BtoA$  from the sequence of messages  $BtoA2$ .

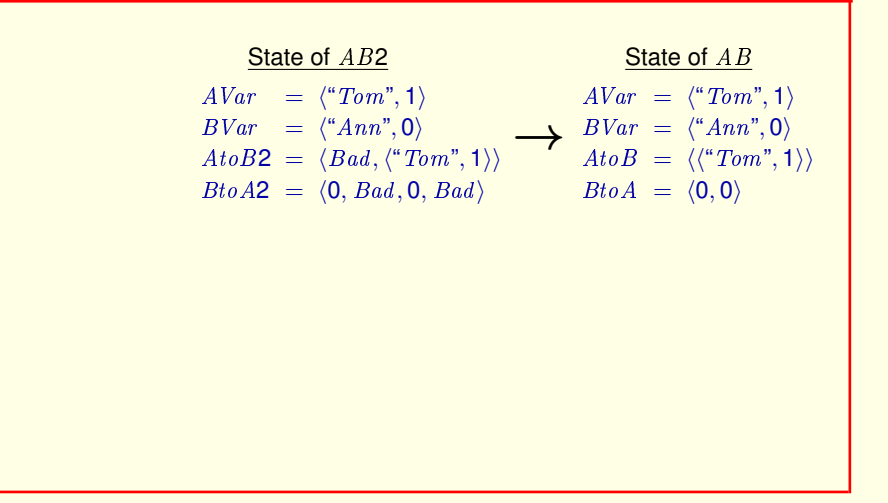

" $AB2$  implements  $AB$ " means that this transformation of states of the  $AB2$ protocol to states of the  $AB$  protocol

[ slide 29 ]

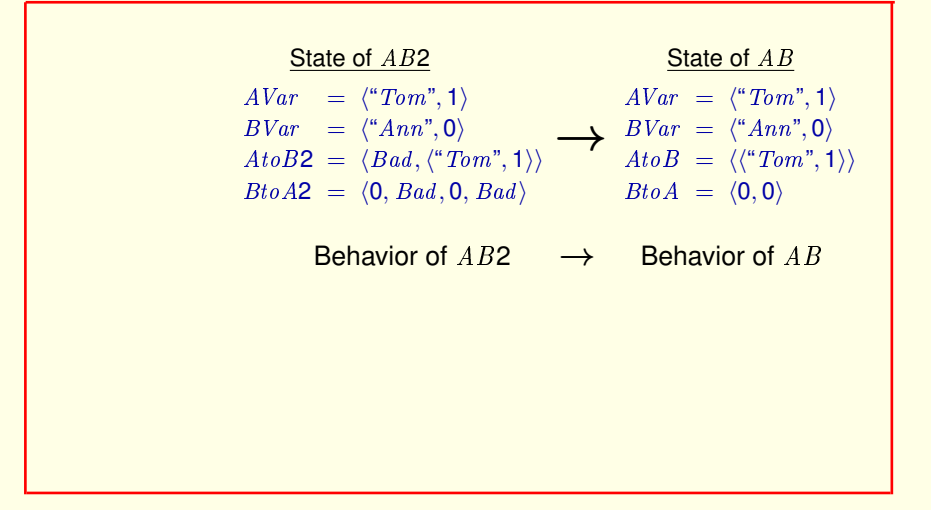

" $AB2$  implements  $AB$ " means that this transformation of states of the  $AB2$ protocol to states of the AB protocol transforms a behavior of the  $AB2$  protocol to a behavior of the  $AB$  protocol.

[ slide 30 ]

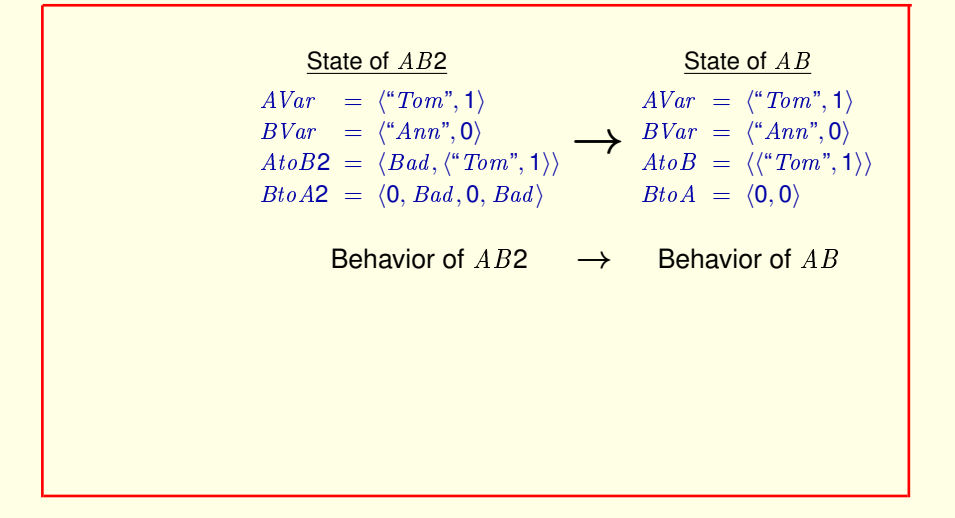

To show this implementation, we first transform states of the AB2 protocol to produce behaviors satisfying a new specification  $Spec H$ .

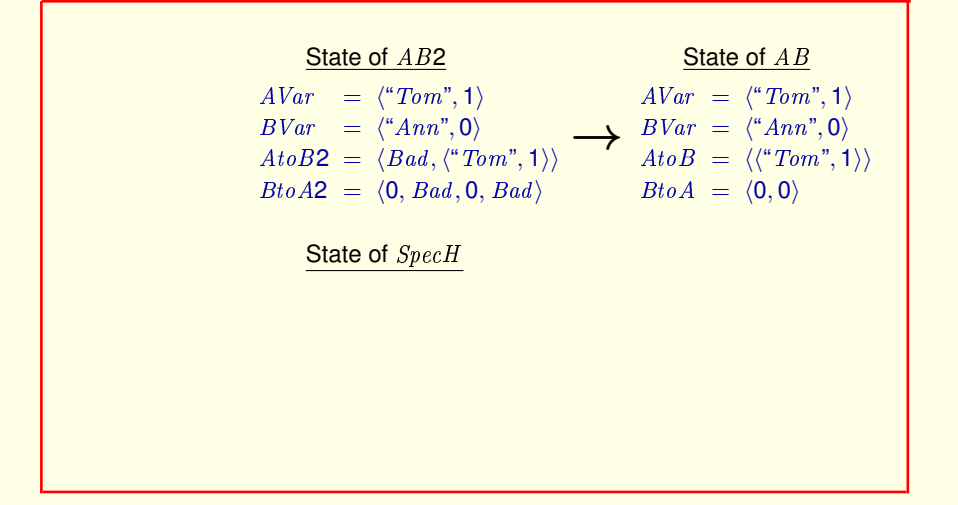

To show this implementation, we first transform states of the AB2 protocol to produce behaviors satisfying a new specification  $SpecH$ . We obtain a state of  $SpecH$  by

[ slide 32 ]

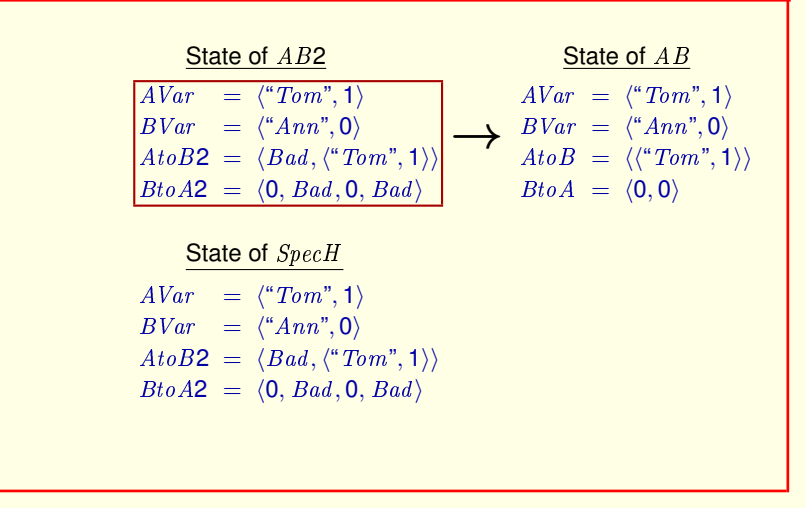

To show this implementation, we first transform states of the AB2 protocol to produce behaviors satisfying a new specification  $Spec H$ . We obtain a state of  $SpeedH$  by starting with a state of  $AB2$ 

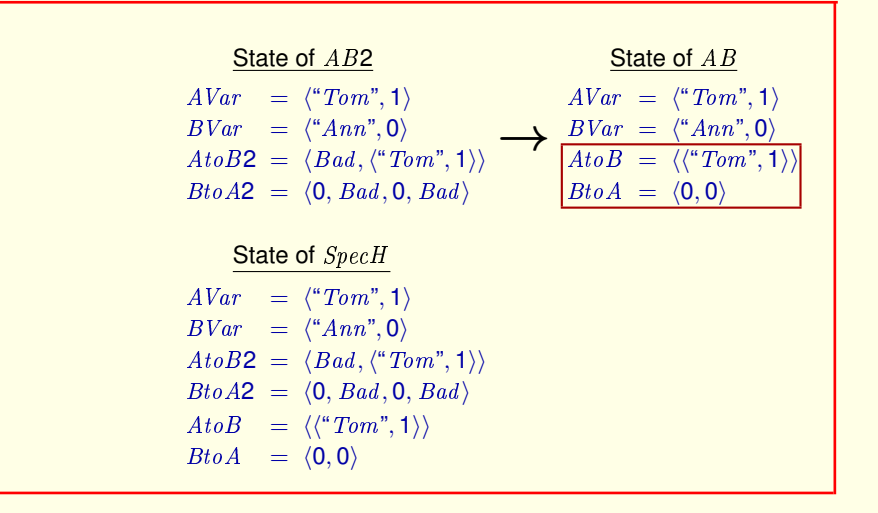

To show this implementation, we first transform states of the AB2 protocol to produce behaviors satisfying a new specification  $SpecH$ . We obtain a state of  $SpecH$  by starting with a state of  $AB2$ 

and then adding the values of the variables  $AtoB$  and  $BtoA$  from the state of AB.

[ slide 34 ]

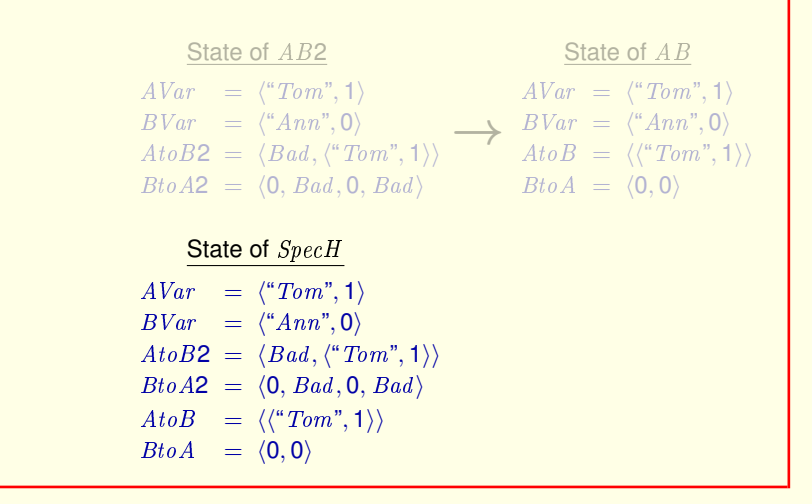

To show this implementation, we first transform states of the AB2 protocol to produce behaviors satisfying a new specification  $SpecH$ . We obtain a state of  $SpecH$  by starting with a state of  $AB2$ 

and then adding the values of the variables  $A\text{ to }B$  and  $B\text{ to }A$  from the state of AB.

[ slide 35]

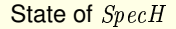

$$
AVar = \langle "Tom", 1 \rangle
$$
  
\n
$$
BVar = \langle "Ann", 0 \rangle
$$
  
\n
$$
AtoB2 = \langle Bad, \langle "Tom", 1 \rangle \rangle
$$
  
\n
$$
BtoA2 = \langle 0, Bad, 0, Bad \rangle
$$
  
\n
$$
AtoB = \langle \langle "Tom", 1 \rangle \rangle
$$
  
\n
$$
BtoA = \langle 0, 0 \rangle
$$

The  $AB2$  protocol implements the  $AB$  protocol if and only if every behavior allowed by formula  $Spec H$  is a behavior of the  $AB$  protocol.
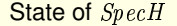

 $AVar = \langle "Tom", 1 \rangle$  $BVar = \langle "Ann", 0 \rangle$  $AtoB2 = \langle Bad, \langle "Tom", 1 \rangle \rangle$  $BtoA2 = \langle 0, Bad, 0, Bad \rangle$  $AtoB = \langle \langle "Tom", 1 \rangle \rangle$  $BtoA = \langle 0, 0 \rangle$ 

The  $AB2$  protocol implements the  $AB$  protocol iff every behavior allowed by  $Spec H$  is a behavior of the  $AB$  protocol.

The AB2 protocol implements the AB protocol if and only if every behavior allowed by formula  $Spec H$  is a behavior of the  $AB$  protocol.

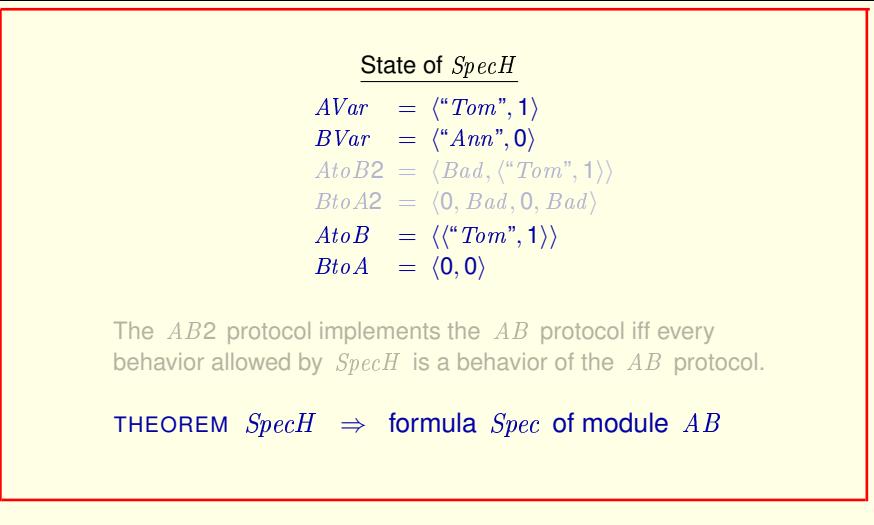

The AB2 protocol implements the AB protocol if and only if every behavior allowed by formula  $Spec H$  is a behavior of the  $AB$  protocol.

This condition is expressed by the theorem that formula  $Spec H$  implies formula Spec of module AB.

[ slide 38 ]

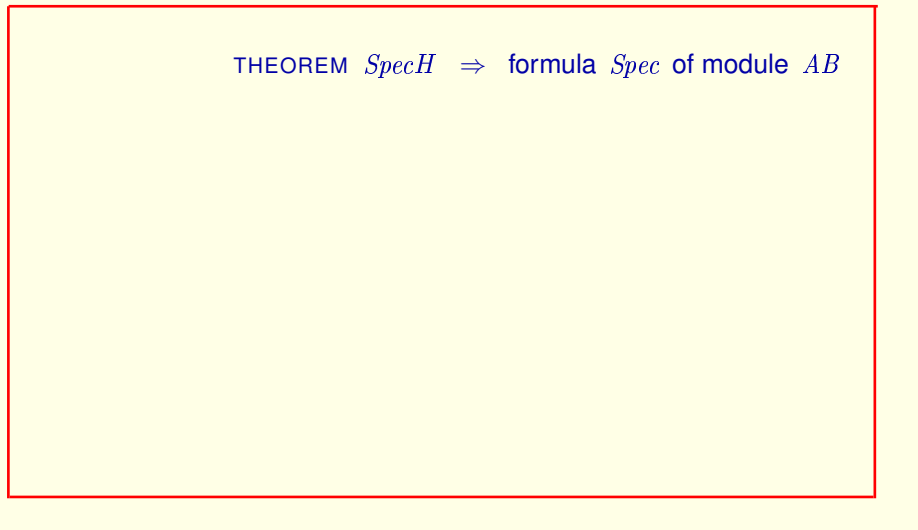

This answers our first question: What does it mean for  $AB2$  to implement  $AB$ ?

THEOREM  $Spec H \Rightarrow$  formula  $Spec$  of module  $AB$ 

This answers the first question:

What does it mean for  $AB2$  to implement  $AB$ ?

This answers our first question: What does it mean for  $AB2$  to implement  $AB$ ?

THEOREM  $Spec H \Rightarrow$  formula  $Spec$  of module  $AB$ 

This answers the first question: What does it mean for  $AB2$  to implement  $AB$ ?

We now answer the second question: How do we check it?

This answers our first question: What does it mean for AB2 to implement AB ?

We now answer the second question: How do we check it?

[ slide 41 ]

## THEOREM  $Spec H \Rightarrow$  formula  $Spec$  of module  $AB$

This answers the first question: What does it mean for  $AB2$  to implement  $AB$ ?

We now answer the second question: How do we check it?

To do this, we first write SpecH in TLA**+**.

This answers our first question: What does it mean for AB2 to implement AB ?

We now answer the second question: How do we check it?

To do this, we first actually write the formula SpecH in TLA**+**.

[ slide 42 ]

# **SPECIFYING SpecH**

[ slide 43]

A behavior should satisfy  $Spec H$  if and only if the following conditions hold.

– The values of  $AVar$ ,  $BVar$ ,  $AtoB2$ ,  $BtoA2$  satisfy the AB2 spec.

A behavior should satisfy  $Spec H$  if and only if the following conditions hold.

First, the values of the four variables of the  $AB2$  spec should satisfy that spec.

– The values of  $AVar$ ,  $BVar$ ,  $AtoB2$ ,  $BtoA2$  satisfy the  $AB2$  spec.

– In every state:

A behavior should satisfy  $Spec H$  if and only if the following conditions hold.

First, the values of the four variables of the  $AB2$  spec should satisfy that spec.

Second, in every state of the behavior,

[ slide 46]

- The values of  $AVar$ ,  $BVar$ ,  $AtoB2$ ,  $BtoA2$  satisfy the AB2 spec.
- In every state:
	- $At \circ B = At \circ B2$  without corrupted messages.

A behavior should satisfy  $SpecH$  if and only if the following conditions hold.

First, the values of the four variables of the  $AB2$  spec should satisfy that spec.

Second, in every state of the behavior,  $A \cdot b \cdot B$  should equal the sequence obtained from  $A\text{t}oB2$  by removing corrupted messages.

[ slide 47]

- The values of  $AVar$ ,  $BVar$ ,  $AtoB2$ ,  $BtoA2$  satisfy the AB2 spec.
- In every state:
	- $-AtoB = AtoB2$  without corrupted messages.
	- $-BtoA = BtoA2$  without corrupted messages.

And BtoA should equal the sequence obtained from BtoA2 by removing corrupted messages.

– The values of  $AVar$ ,  $BVar$ ,  $AtoB2$ ,  $BtoA2$  satisfy the  $AB2$  spec.

```
– In every state:
```
- $AtoB = AtoB2$  without corrupted messages.
- $-BtoA = BtoA2$  without corrupted messages.

∧ ✷ ∧ AtoB = AtoB2 without corrupted messages.

### $SpecH$  should equal

 $\wedge$ 

And  $BtoA$  should equal the sequence obtained from  $BtoA2$  by removing corrupted messages.

So, SpecH should be the conjunction of two formulas.

#### – The values of  $AVar$ ,  $BVar$ ,  $AtoB2$ ,  $BtoA2$  satisfy the AB2 spec.

```
– In every state:
   -AtoB = AtoB2 without corrupted messages.
   -BtoA = BtoA2 without corrupted messages.
SpecH should equal
 \wedge∧ ✷ ∧ AtoB = AtoB2 without corrupted messages.
```
And  $BtoA$  should equal the sequence obtained from  $BtoA2$  by removing corrupted messages.

So, SpecH should be the conjunction of two formulas.

The first formula, which expresses this condition,

```
– The values of AVar, BVar, AtoB2, BtoA2 satisfy the AB2 spec.
```

```
– In every state:
    -AtoB = AtoB2 without corrupted messages.
    -BtoA = BtoA2 without corrupted messages.
SpecH should equal
 ∧ Formula Spec of module AB2
  ∧ ✷ ∧ AtoB = AtoB2 without corrupted messages.
```
And  $BtoA$  should equal the sequence obtained from  $BtoA2$  by removing corrupted messages.

So, SpecH should be the conjunction of two formulas.

The first formula, which expresses this condition, is just formula  $Spec$  of module *AB2* 

– The values of  $AVar$ ,  $BVar$ ,  $AtoB2$ ,  $BtoA2$  satisfy the AB2 spec.

#### – In every state:

- $-AtoB = AtoB2$  without corrupted messages.
- $-BtoA = BtoA2$  without corrupted messages.

#### $SpecH$  should equal

∧ Formula Spec of module AB2

∧ ✷ ∧ AtoB = AtoB2 without corrupted messages.

And  $BtoA$  should equal the sequence obtained from  $BtoA2$  by removing corrupted messages.

So, SpecH should be the conjunction of two formulas.

The first formula, which expresses this condition, is just formula  $Spec$  of module AB2.

#### The second formula asserts that something is true in every state,

[ slide 52 ]

– The values of  $AVar$ ,  $BVar$ ,  $AtoB2$ ,  $BtoA2$  satisfy the AB2 spec.

#### – In every state:

- $AtoB = AtoB2$  without corrupted messages.
- $-BtoA = BtoA2$  without corrupted messages.

#### SpecH should equal

- ∧ Formula Spec of module AB2
- ∧ □ AtoB2 without corrupted messages. AtoB2 without corrupted messages. AtoB2 without corrupted messages. AtoB2 without corrupted messages. AtoB2 without corrupted messages. AtoB2 without corrupted messages. AtoB2 without

which is expressed by the temporal operator  $always$ .

- The values of  $AVar$ ,  $BVar$ ,  $AtoB2$ ,  $BtoA2$  satisfy the  $AB2$  spec.
- In every state:
	- $At \circ B = At \circ B2$  without corrupted messages.
	- $-BtoA = BtoA2$  without corrupted messages.

#### $SpecH$  should equal

∧ Formula Spec of module AB2

∧ □ AtoB2 without corrupted messages. AtoB2 without corrupted messages. AtoB2 without corrupted messages. AtoB2 without corrupted messages. AtoB2 without corrupted messages. AtoB2 without corrupted messages. AtoB2 without

which is expressed by the temporal operator  $always$ .

The condition satisfied by every state

- The values of  $AVar$ ,  $BVar$ ,  $AtoB2$ ,  $BtoA2$  satisfy the AB2 spec.
- In every state:
	- $At \circ B = At \circ B2$  without corrupted messages.
	- $-BtoA = BtoA2$  without corrupted messages.

#### $SpecH$  should equal

∧ Formula Spec of module AB2

- $\wedge$   $\Box$   $\wedge$   $\wedge$ 
	- $\wedge$  Bto $A = B$ to $A$ 2 without corrupted messages.

which is expressed by the temporal operator  $always$ .

The condition satisfied by every state is the conjunction of these two conditions.

- The values of  $AVar$ ,  $BVar$ ,  $AtoB2$ ,  $BtoA2$  satisfy the AB2 spec.
- In every state:
	- $-AtoB = AtoB2$  without corrupted messages.
	- $-BtoA = BtoA2$  without corrupted messages.

#### $SpecH$  should equal

∧ Formula Spec of module AB2

- $\wedge$   $\Box$   $\wedge$   $\wedge$ 
	- $\wedge$  Bto $A = B$ to $A$ 2 without corrupted messages.

which is expressed by the temporal operator  $always$ .

The condition satisfied by every state is the conjunction of these two conditions.

So here's what  $Spec H$  should equal.

 $Spec H \triangleq \wedge$  Formula  $Spec$  of module AB2  $\wedge$   $\Box$   $\wedge$   $AtoB = AtoB2$  without corrupted messages.  $\wedge$  Bto $A = B$ to A2 without corrupted messages.

So the definition of  $Spec H$  should look like this.

 $Spec H \triangleq \wedge$  Formula  $Spec$  of module AB2  $\wedge$   $\Box$   $\wedge$   $AtoB = AtoB2$  without corrupted messages.  $\wedge$  BtoA = BtoA2 without corrupted messages.

 $Spec H$  is defined in module  $AB2H$ .

So the definition of  $SpecH$  should look like this.

We define  $Spec H$  in another module called  $AB2H$ .

```
Spec H \triangleq \wedge Formula Spec of module AB2
            \wedge \Box \wedge AtoB = AtoB2 without corrupted messages.
                 \wedge BtoA = BtoA2 without corrupted messages.
SpecH is defined in module AB2H.
Stop the video and download that module now.
```
So the definition of  $SpecH$  should look like this.

We define  $Spec H$  in another module called  $AB2H$ .

Stop the video and download that module now.

 $Spec H \triangleq \wedge$  Formula *Spec* of module AB2  $\wedge \Box \wedge AtoB = AtoB2$  without corrupted messages.  $\wedge$  BtoA = BtoA2 without corrupted messages.

We start by writing this conjunct.

[ slide 60 ]

 $Spec H \triangleq \wedge$  Formula *Spec* of module AB2  $\wedge \Box \wedge AtoB = AtoB2$  without corrupted messages.  $\wedge$  Bto $A = B$ to A2 without corrupted messages. To permit  $AB2H$  to import  $Spec$  from  $AB2$ 

To permit module  $AB2H$  to import formula  $Spec$  from module  $AB2$ 

 $SpecH \triangleq \wedge$  Formula  $Spec$  of module AB2  $\wedge \square \wedge AtoB = AtoB2$  without corrupted messages.  $\wedge$  Bto $A = B$ to A2 without corrupted messages.

To permit  $AB2H$  to import  $Spec$  from  $AB2$ , it extends the same modules and declares the same constants and variables as  $AB2$ .

To permit module  $AB2H$  to import formula  $Spec$  from module  $AB2$ 

AB2H begins by extending the same modules and declaring the same constants and variables as module AB2 .

```
Spec H \triangleq \wedge Formula Spec of module AB2
            \wedge \square \wedge AtoB = AtoB2 without corrupted messages.
                \wedge BtoA = Bto A2 without corrupted messages.
To permit AB2H to import Spec from AB2, it extends the same
modules and declares the same constants and variables as AB2 .
  EXTENDS Integers, Sequences
  CONSTANTS Data, Bad
  ASSUME Bad \notin (Data \times \{0, 1\}) \cup \{0, 1\}VARIABLES AVar, BVar, AtoB, BtoA
```
#### To permit module  $AB2H$  to import formula  $Spec$  from module  $AB2$

AB2H begins by extending the same modules and declaring the same constants and variables as module AB2 .

 $Spec H \triangleq \wedge$  Formula *Spec* of module AB2  $\wedge \Box \wedge AtoB = AtoB2$  without corrupted messages.  $\wedge$  Bto $A = B$ to A2 without corrupted messages.

# $AB2 \triangleq$  INSTANCE  $AB2$

The module next imports the definitions from module AB2 with this *instance* statement.

This imports

[ slide 64 ]

 $Spec H \triangleq \wedge$  Formula *Spec* of module AB2  $\wedge \Box \wedge AtoB = AtoB2$  without corrupted messages.  $\wedge$  Bto $A = B$ to A2 without corrupted messages.

# $AB2 \triangleq$  INSTANCE  $AB2$

The module next imports the definitions from module AB2 with this *instance* statement.

This imports formula  $Spec$  of module  $AB2$  as

 $Spec H \triangleq \wedge AB2!Spec$ 

 $\wedge \Box \wedge AtoB = AtoB2$  without corrupted messages.

 $\wedge$  Bto $A = B$ to A2 without corrupted messages.

# $AB2 \triangleq$  INSTANCE  $AB2$

The module next imports the definitions from module AB2 with this *instance* statement.

This imports formula  $Spec$  of module  $AB2$  as  $AB2$  bang  $Spec.$ 

 $Spec H \triangleq \wedge AB2!Spec$  $\wedge \Box \wedge AtoB = AtoB2$  without corrupted messages.  $\wedge$  *BtoA* = *BtoA*2 without corrupted messages.  $AB2 \triangleq$  INSTANCE  $AB2$ 

The module next imports the definitions from module AB2 with this *instance* statement.

This imports formula *Spec* of module AB2 as AB2 bang *Spec*.

To write this part of the definition of  $Spec H$ ,

[ slide 67 ]

 $Spec H \triangleq \wedge AB2!Spec$  $\wedge \square \wedge AtoB = AtoB2$  without corrupted messages.  $\wedge$  BtoA = BtoA2 without corrupted messages.  $AB2 \triangleq$  INSTANCE  $AB2$ VARIABLES AtoB, BtoA

The module next imports the definitions from module AB2 with this *instance* statement.

This imports formula *Spec* of module AB2 as AB2 bang *Spec*.

To write this part of the definition of  $Spec H$ ,

the module has to declare the variables  $A \cdot t_0 B$  and  $B \cdot t_0 A$ .

[ slide 68 ]

```
Spec H \triangleq \wedge AB2!Spec\wedge \Box \wedge AtoB = AtoB2 without corrupted messages.
                \wedge BtoA = BtoA2 without corrupted messages.
AB2 \triangleq INSTANCE AB2VARIABLES AtoB, BtoA
```
To write this part of the definition,

```
Spec H \triangleq \wedge AB2!Spec\wedge \Box \wedge At \circ B = At \circ B2 without corrupted messages.
                 \wedge BtoA = BtoA2 without corrupted messages.
  AB2 \triangleq INSTANCE AB2VARIABLES AtoB, BtoA
Defines RemoveBad(seq) to be the sequence
obtained by removing Bad elements from
a sequence seq.
```
To write this part of the definition,

the module next defines the operator  $RemoveBad$  so that  $RemoveBad$  of  $seq$ is the sequence obtained by removing elements equal to  $Bad$  from a sequence seq.

 $Spec H \triangleq \wedge AB2!Spec$  $\wedge \Box \wedge AtoB = AtoB2$  without corrupted messages.  $\wedge$  Bto $A = B$ to A2 without corrupted messages. RECURSIVE  $RemoveBad$  )

The definition of course is almost identical to the recursive definition of  $RemoveX$  in part 1 of this lecture. It begins with a RECURSIVE declaration.  $Spec H \triangleq \wedge AB2!Spec$  $\wedge \Box \wedge AtoB = AtoB2$  without corrupted messages.  $\wedge B$ to $\overline{A}$  =  $B$ to $\overline{A}$ 2 without corrupted messages.

RECURSIVE RemoveBad(\_)

 $RemoveBad(seq) \triangleq$ 

The definition of course is almost identical to the recursive definition of  $RemoveX$  in part 1 of this lecture. It begins with a RECURSIVE declaration.

It then defines  $RemoveBad$  of seq to be

[ slide 72 ]
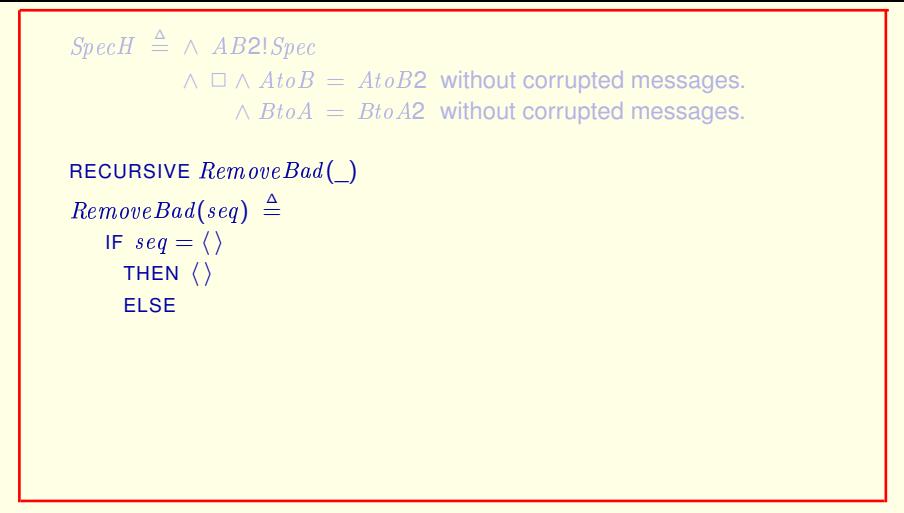

The definition of course is almost identical to the recursive definition of RemoveX in part 1 of this lecture. It begins with a RECURSIVE declaration.

It then defines  $RemoveBad$  of seq to be If seq is the empty sequence, then the empty sequence.

```
Spec H \triangleq \wedge AB2!Spec\wedge \square \wedge AtoB = AtoB2 without corrupted messages.
                 \wedge BtoA = Bto A2 without corrupted messages.
RECURSIVE RemoveBad(_)
RemoveBad(seq) \triangleqIF seq = \langle \rangleTHEN \langle \rangleELSE IF Head(seq) = BadTHEN
              ELSE hHead(seq)i oli seq)i oli seq
```
The definition of course is almost identical to the recursive definition of  $RemoveX$  in part 1 of this lecture. It begins with a RECURSIVE declaration.

It then defines  $RemoveBad$  of seq to be If seq is the empty sequence, then the empty sequence.

## else if the head of  $seq$  equals  $Bad$ .

[ slide 74 ]

```
Spec H \triangleq \wedge AB2!Spec\wedge \Box \wedge AtoB = AtoB2 without corrupted messages.
                \wedge BtoA = BtoA2 without corrupted messages.
RECURSIVE RemoveBad(_)
RemoveBad(seq) \triangleqIF seq = \langle \rangleTHEN \langle \rangleELSE IF Head(seq) = BadTHEN RemoveBad(Tail(seq))
              ELSE hHead(seq)i oli seq)i oli seq
```
The definition of course is almost identical to the recursive definition of  $RemoveX$  in part 1 of this lecture. It begins with a RECURSIVE declaration.

It then defines  $RemoveBad$  of seq to be If seq is the empty sequence, then the empty sequence.

else if the head of seq equals  $Bad$ , then  $RemoveBad$  of the tail of seq.

[ slide 75]

```
Spec H \triangleq \wedge AB2!Spec\wedge \Box \wedge AtoB = AtoB2 without corrupted messages.
                 \wedge BtoA = Bto A2 without corrupted messages.
RECURSIVE RemoveBad(_)
RemoveBad(seq) \triangleqIF seq = \langle \rangleTHEN \langle \rangleELSE IF Head(seq) = BadTHEN RemoveBad(Tail(seq))
               ELSE \langle Head(seq) \rangle \circ RemoveBad(Tail(seq))
```
Else, the sequence obtained by prepending the head of  $seq$  to the front of RemoveBad of the tail of seq.

```
Spec H \triangleq \wedge AB2!Spec\wedge \Box \wedge At \circ B = At \circ B2 without corrupted messages.
                  \wedge BtoA = BtoA2 without corrupted messages.
RECURSIVE RemoveBad(_)
RemoveBad(seq) \triangleqIF seq = \langle \rangleTHEN \langle \rangleELSE IF Head(seq) = BadTHEN RemoveBad(Tail(seq))
               ELSE \langle Head(seq) \rangle \circ RemoveBad(Tail(seq))
```
Else, the sequence obtained by prepending the head of seq to the front of RemoveBad of the tail of seq.

We can use it to replace these pseudo-expressions.

```
Spec H \triangleq \wedge AB2!Spec\wedge \Box \wedge AtoB = RemoveBad(AtoB2)\wedge Bto A = RemoveBad(Bto A2)
RECURSIVE RemoveBad(_)
RemoveBad(seq) \triangleqIF seq = \langle \rangleTHEN \langle \rangleELSE IF Head(seq) = BadTHEN RemoveBad(Tail(seq))
               ELSE \langle Head(seq) \rangle \circ RemoveBad(Tail(seq))
```
Else, the sequence obtained by prepending the head of seq to the front of RemoveBad of the tail of seq.

We can use it to replace these pseudo-expressions with real expressions.

 $Spec H \triangleq \wedge AB2!Spec$  $\wedge \Box \wedge AtoB = RemoveBad(AtoB2)$  $\wedge$  Bto $A =$  RemoveBad(BtoA2)

Else, the sequence obtained by prepending the head of  $seq$  to the front of RemoveBad of the tail of seq.

We can use it to replace these pseudo-expressions with real expressions.

This completes the definition of  $Spec H$ , which comes next in the module.

[ slide 79 ]

 $Spec H \triangleq \wedge AB2!Spec$  $\wedge \Box \wedge AtoB = RemoveBad(AtoB2)$  $\wedge$  BtoA = RemoveBad(BtoA2)  $A$ toB and  $B$ toA are imaginary variables

 $A$ to B and  $B$ to A are imaginary variables

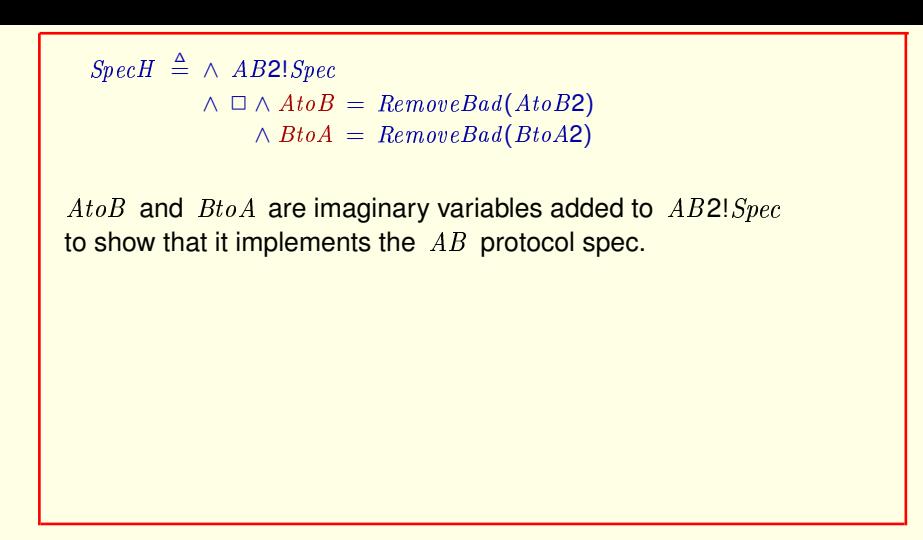

 $AtoB$  and  $BtoA$  are imaginary variables added to  $AB2!Spec$  to show that it implements the  $AB$  protocol spec.

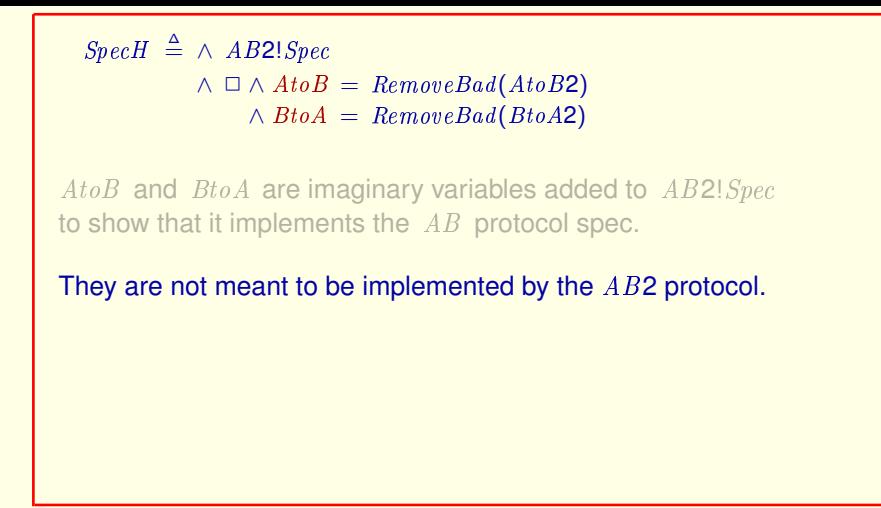

 $A$ toB and  $B$ toA are imaginary variables added to  $AB2!Spec$  to show that it implements the  $AB$  protocol spec.

They are not meant to be implemented by the AB2 protocol.

 $Spec H \triangleq \wedge AB2!Spec$  $\wedge \Box \wedge AtoB = RemoveBad(AtoB2)$  $\land BtoA = RemoveBad(BtoA2)$  $A \text{to} B$  and  $B \text{to} A$  are imaginary variables added to  $AB2!Spec$ to show that it implements the  $AB$  protocol spec. They are not meant to be implemented by the AB2 protocol. If we ignore the values of  $A \text{ to } B$  and  $B \text{ to } A$ , then  $SpecH$  and  $AB2!Spec$  allow the same behaviors.

 $A$ toB and  $B$ toA are imaginary variables added to  $AB2!Spec$  to show that it implements the  $AB$  protocol spec.

They are not meant to be implemented by the AB2 protocol.

If we ignore the values of  $A \text{ to } B$  and  $B \text{ to } A$ , then  $Spec H$  and  $AB2!Spec$ allow the same behaviors.

[ slide 83 ]

## **CHECKING IMPLEMENTATION**

[ slide 84 ]

```
Our goal is to check:
  THEOREM Spec H \Rightarrow formula Spec of module AB
```
Remember that our goal is to check this theorem

Our goal is to check:

THEOREM  $Spec H \Rightarrow$  formula  $Spec$  of module  $AB$ which asserts that  $AB2$  implements  $AB$ .

Remember that our goal is to check this theorem which asserts that the AB2 protocol implements the AB protocol.

But first we have to write it in TLA**+**.

Our goal is to check:

THEOREM  $\boxed{SpecH}$   $\Rightarrow$  formula *Spec* of module AB

This is defined in  $AB2H$ .

Remember that our goal is to check this theorem which asserts that the AB2 protocol implements the AB protocol.

But first we have to write it in TLA**+**.

We just defined  $SpecH$  in module  $AB2H$ .

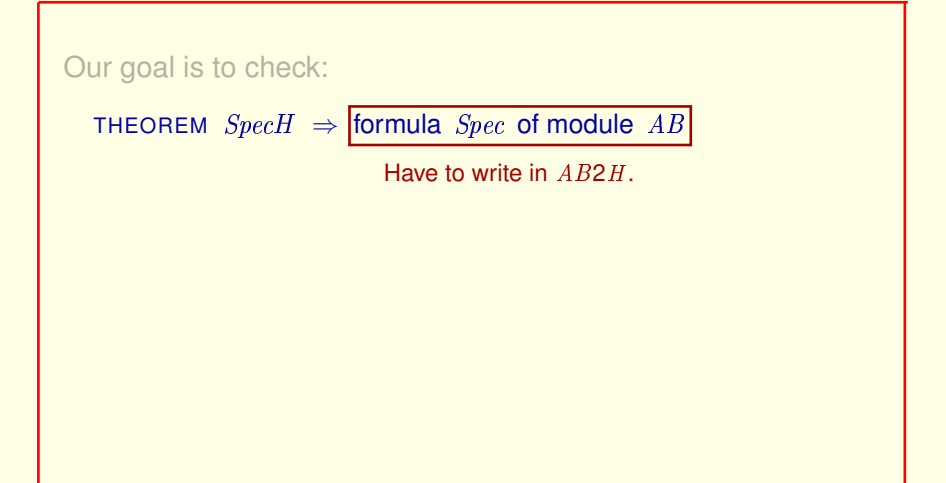

Remember that our goal is to check this theorem which asserts that the AB2 protocol implements the AB protocol.

But first we have to write it in TLA**+**.

We just defined  $SpecH$  in module  $AB2H$ .

We now have to write formula  $Spec$  of module  $AB$  in module  $AB2H$ . But that's easy.

[ slide 88 ]

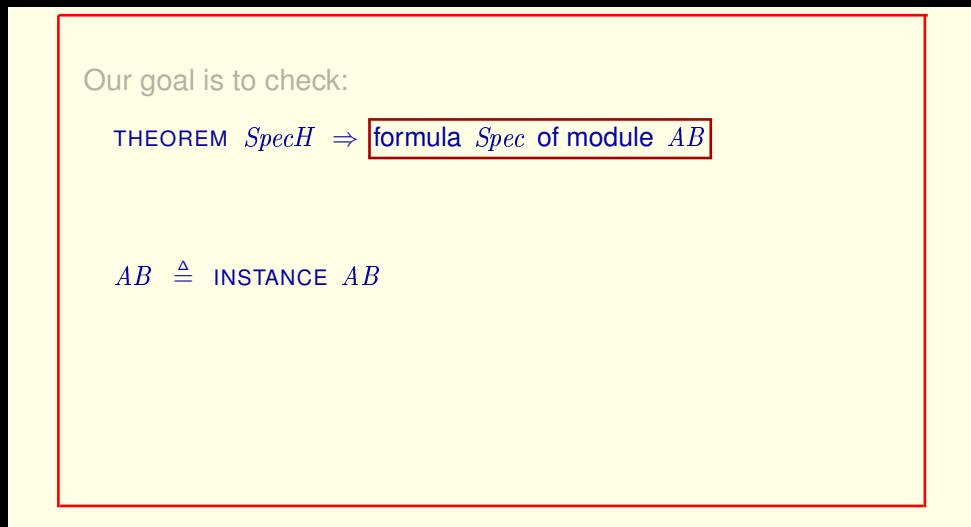

We just add this INSTANCE statement to module AB2H.

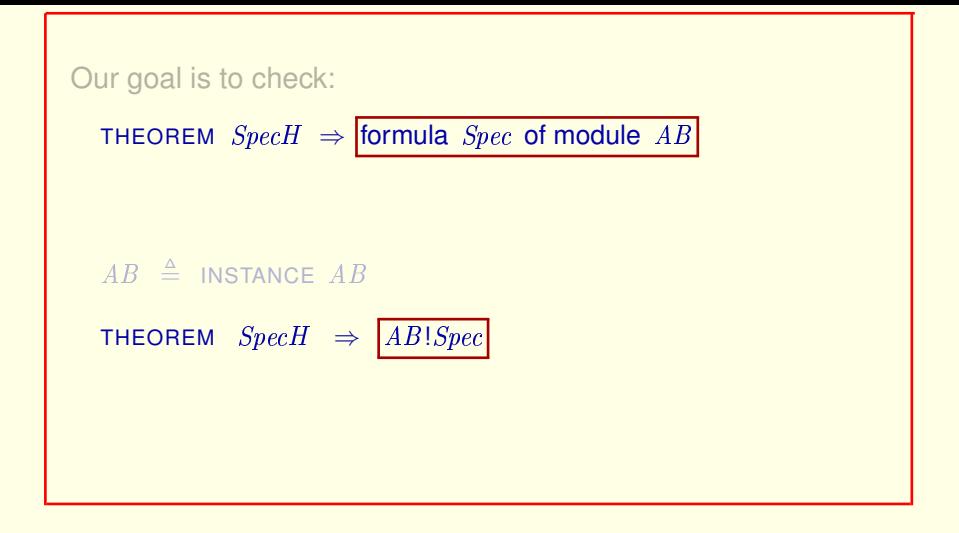

We just add this INSTANCE statement to module AB2H.

which defines  $AB$  bang  $Spec$  to be this formula.

```
Our goal is to check:
  THEOREM Spec H \Rightarrow formula Spec of module ABAB \triangleq INSTANCE ABTHEOREM Spec H \Rightarrow AB!Spec
```
We just add this INSTANCE statement to module AB2H.

which defines  $AB$  bang  $Spec$  to be this formula.

THEOREM  $Spec H \Rightarrow AB!Spec$ 

TLC can't check this theorem

[ slide 92 ]

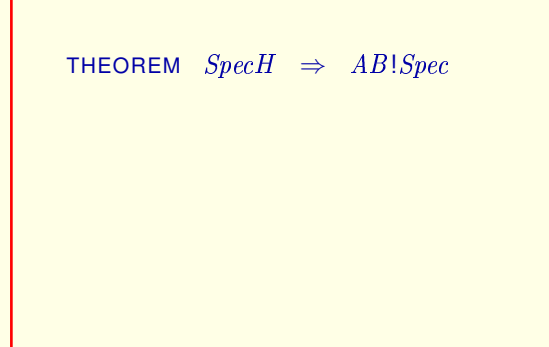

[ slide 93 ]

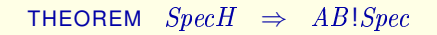

TLC can't check this theorem

[ slide 94 ]

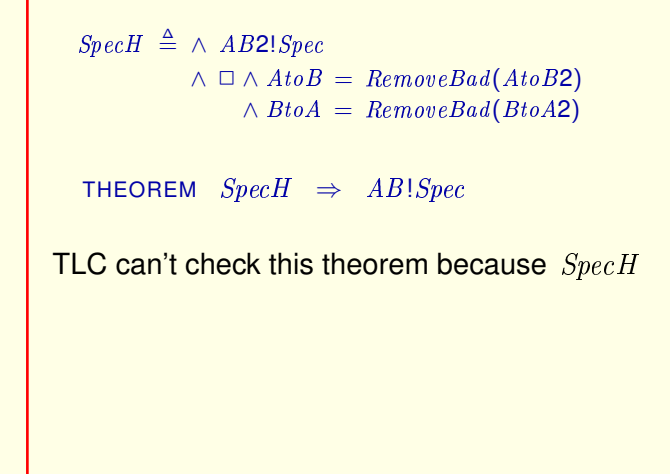

because SpecH

[ slide 95]

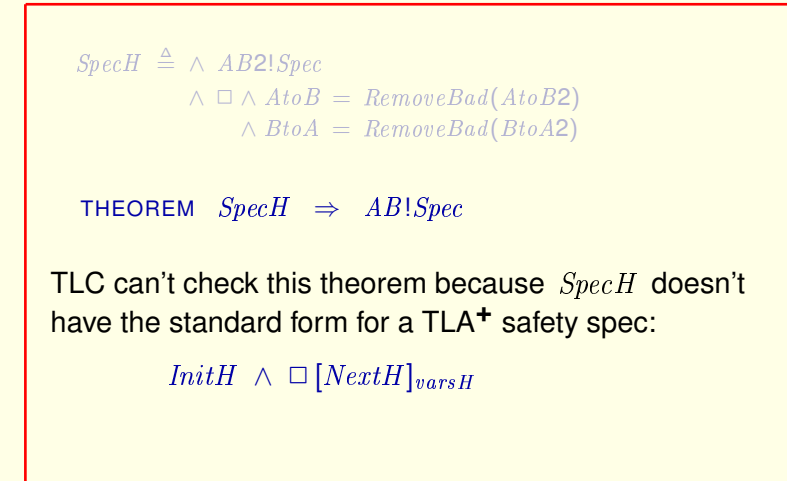

because SpecH doesn't have the standard form for a TLA**+** safety spec which has an initial-state formula and a next-state action.

We could solve this problem be rewriting  $Spec H$ .

This is done in module  $AB2H$  by defining a specification  $SpecHH$  that TLC can handle

We could solve this problem be rewriting  $Spec H$ .

This is done in module  $AB2H$  by defining a specification  $SpecHH$  that TLC can handle

This is done in module  $AB2H$  by defining a specification  $SpecHH$  that TLC can handle and is equivalent to  $Spec H$ .

We could solve this problem be rewriting  $Spec H$ .

This is done in module  $AB2H$  by defining a specification  $SpecHH$  that TLC can handle and is equivalent to  $Spec H$ .

This is done in module  $AB2H$  by defining a specification  $SpecHH$  that TLC can handle and is equivalent to **SpecH**.

You can read module  $AB2H$  to see how it's done.

We could solve this problem be rewriting  $Spec H$ .

This is done in module  $AB2H$  by defining a specification  $SpecHH$  that TLC can handle and is equivalent to  $Spec H$ .

You can read module  $AB2H$  to see how it's done.

This is done in module  $AB2H$  by defining a specification  $SpecHH$  that TLC can handle and is equivalent to **SpecH**.

You can read module AB2H to see how it's done.

I'll take a longer approach

We could solve this problem be rewriting  $Spec H$ .

This is done in module  $AB2H$  by defining a specification  $SpecHH$  that TLC can handle and is equivalent to  $Spec H$ .

You can read module  $AB2H$  to see how it's done.

Here, I'll take a longer approach

This is done in module  $AB2H$  by defining a specification  $SpecHH$  that TLC can handle and is equivalent to **SpecH**.

You can read module AB2H to see how it's done.

I'll take a longer approach that leads to greater insight into implementation.

We could solve this problem be rewriting  $Spec H$ .

This is done in module  $AB2H$  by defining a specification  $SpecHH$  that TLC can handle and is equivalent to  $Spec H$ .

You can read module  $AB2H$  to see how it's done.

Here, I'll take a longer approach that leads to greater insight into implementation.

[ slide 102 ]

## **SIMPLIFYING REFINEMENT**

[ slide 103]

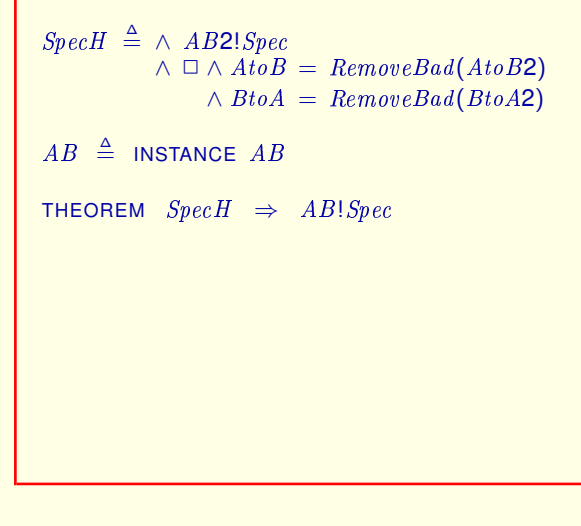

[ slide 104]

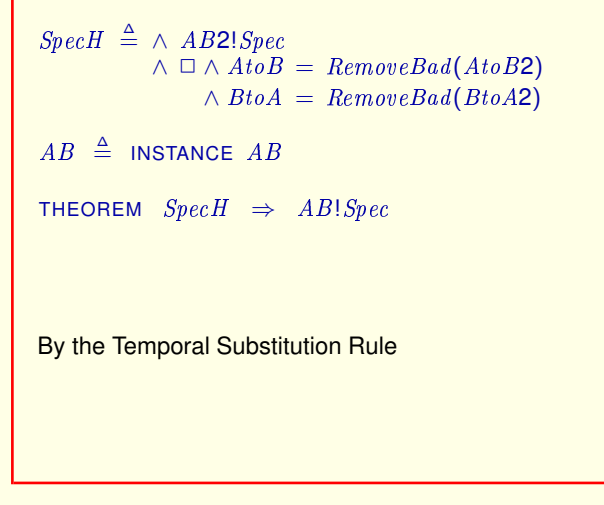

By the Temporal Substitution Rule

[ slide 105]

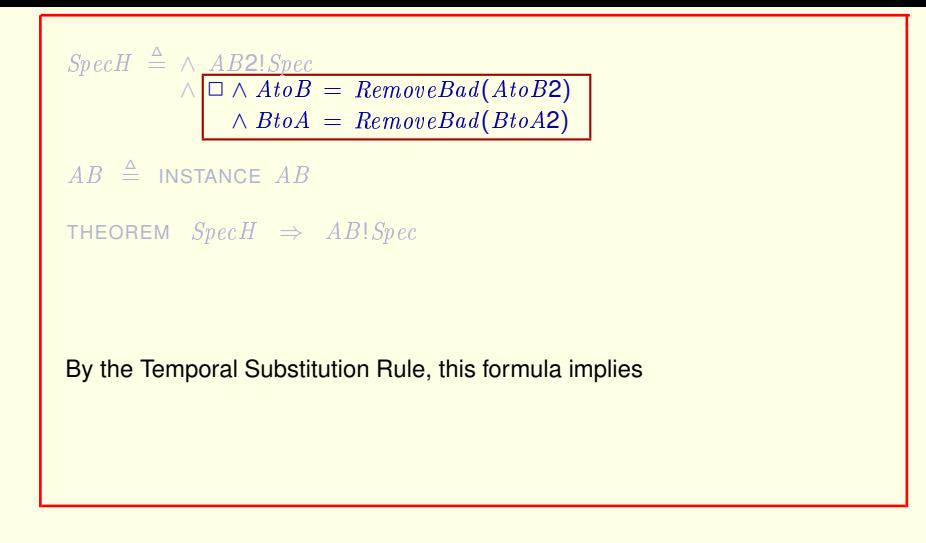

By the Temporal Substitution Rule this *always* formula implies

[ slide 106 ]

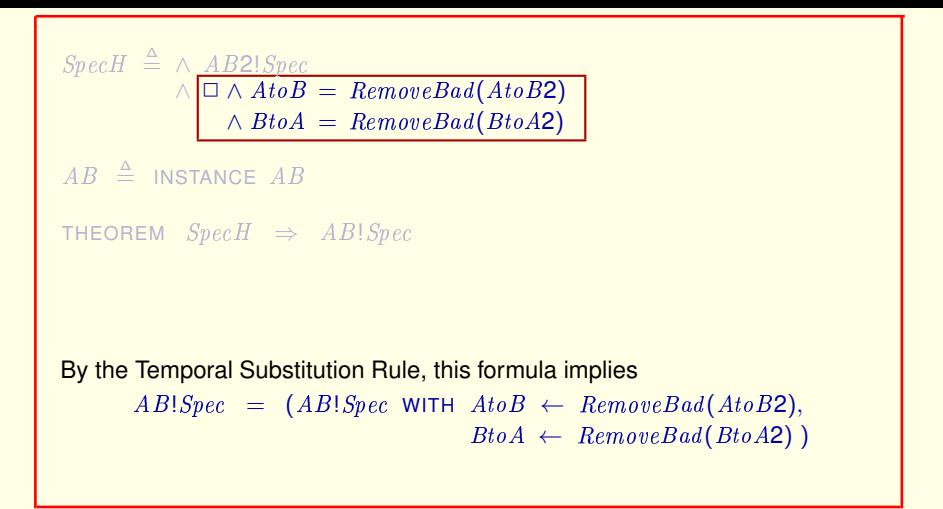

By the Temporal Substitution Rule this *always* formula implies that AB bang  $Spec$  equals  $AB$  bang  $Spec$  with this substitution.

[ slide 107 ]

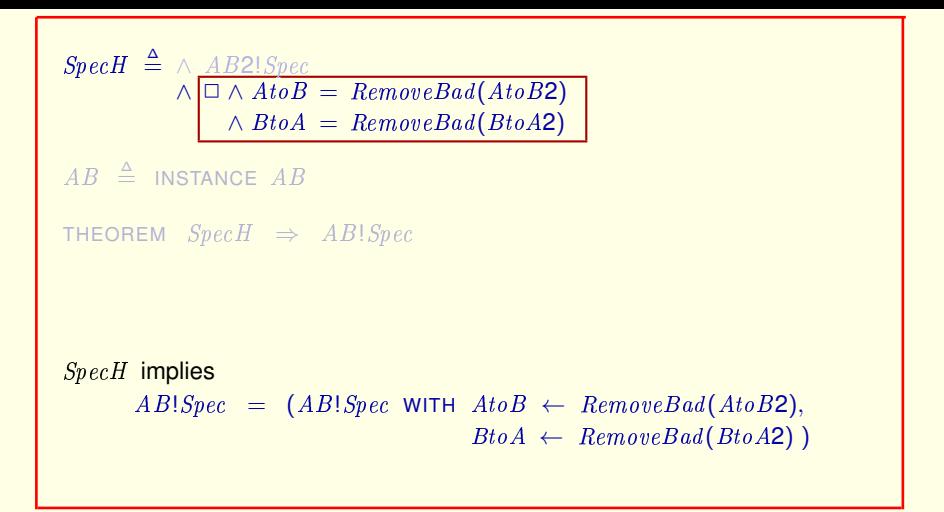

And since SpecH implies the *always* formula, it also implies this equality.

[ slide 108 ]
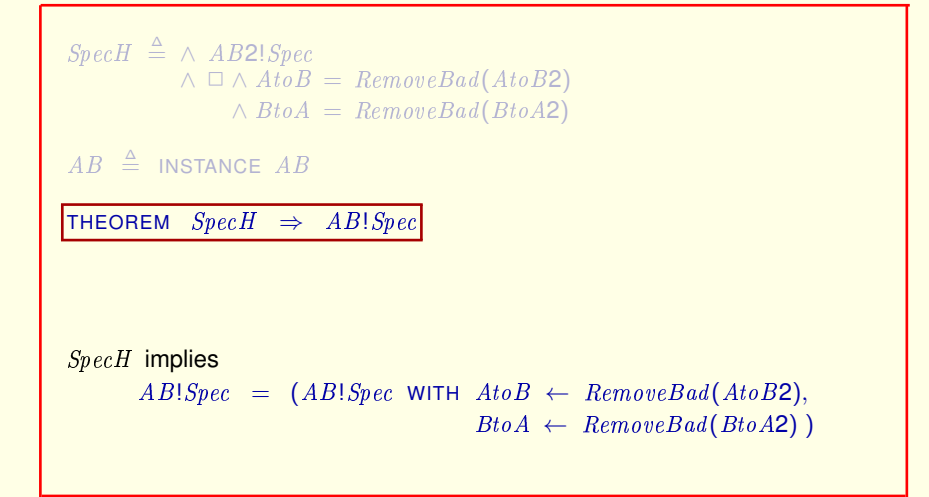

And since SpecH implies the *always* formula, it also implies this equality.

#### Therefore, this theorem

[ slide 109 ]

```
Spec H \triangleq \wedge AB2!Spec\wedge \Box \wedge AtoB = RemoveBad(AtoB2)\wedge BtoA = RemoveBad(BtoA2)
AB \triangleq INSTANCE ABTHEOREM Spec H \Rightarrow AB!SpecTHEOREM Spec H \Rightarrow (AB!Spec WITH AtoB \leftarrow RemoveBad(AtoB2),
                                           BtoA \leftarrow RemoveBad(BtoA2))
SpecH implies
       AB!Spec = (AB!Spec WITH AtoB \leftarrow RemoveBad(AtoB2),
                                       BtoA \leftarrow RemoveBad(BtoA2))
```
And since SpecH implies the *always* formula, it also implies this equality.

Therefore, this theorem is equivalent to the theorem we get by replacing  $AB$ bang  $Spec$  by  $AB$  bang  $Spec$  with the substitutions.

[ slide 110]

```
Spec H \triangleq \wedge AB2!Spec\wedge \Box \wedge AtoB = RemoveBad(AtoB2)\wedge BtoA = RemoveBad(BtoA2)
AB \triangleq INSTANCE ABTHEOREM Spec H \Rightarrow AB!SpecTHEOREM Spec H \Rightarrow (AB!Spec WITH AtoB \leftarrow RemoveBad(AtoB2),
                                            BtoA \leftarrow RemoveBad(BtoA2))
```
And since SpecH implies the *always* formula, it also implies this equality.

Therefore, this theorem is equivalent to the theorem we get by replacing  $AB$ bang  $Spec$  by  $AB$  bang  $Spec$  with the substitutions.

[ slide 111 ]

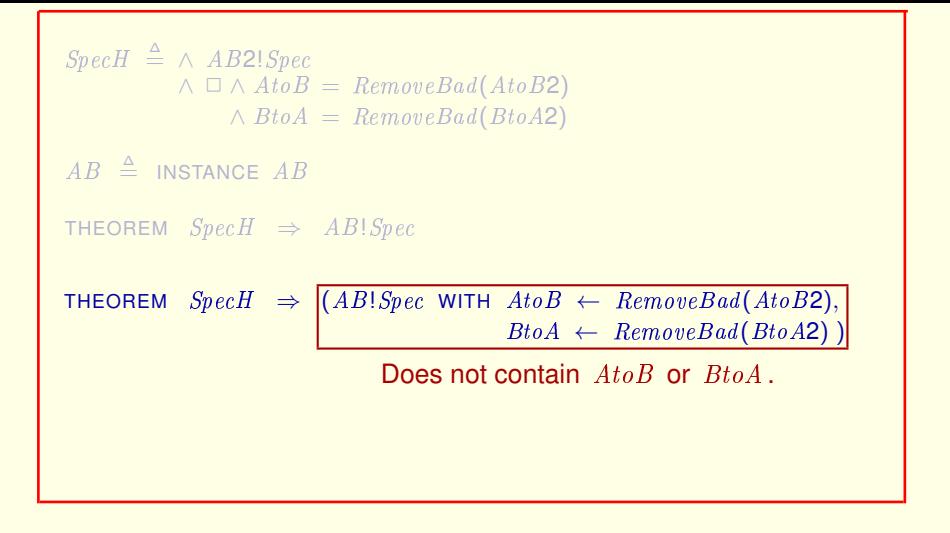

Since this formula is obtained by substituting for  $A \cdot b \cdot B$  and  $B \cdot b \cdot A$ , it does not contain those two variables.

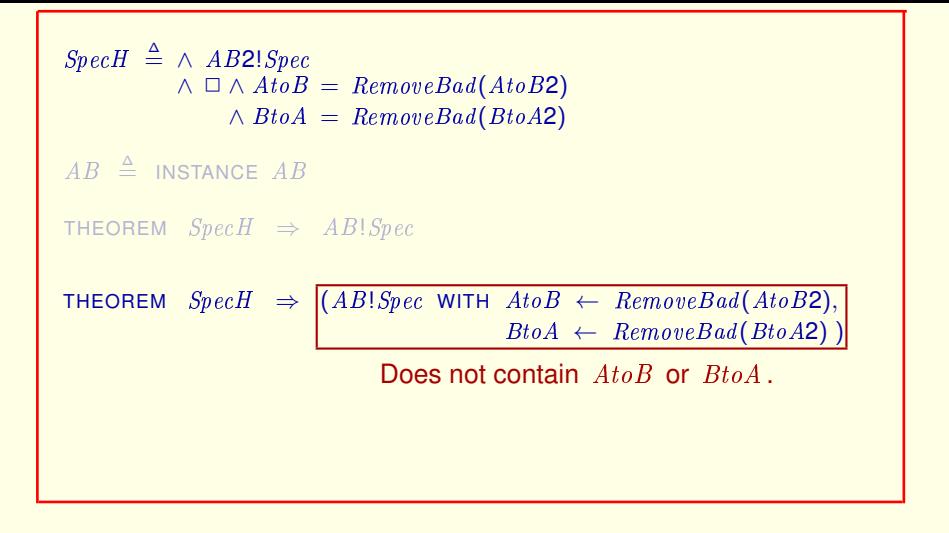

Hence, in the theorem,

[ slide 113 ]

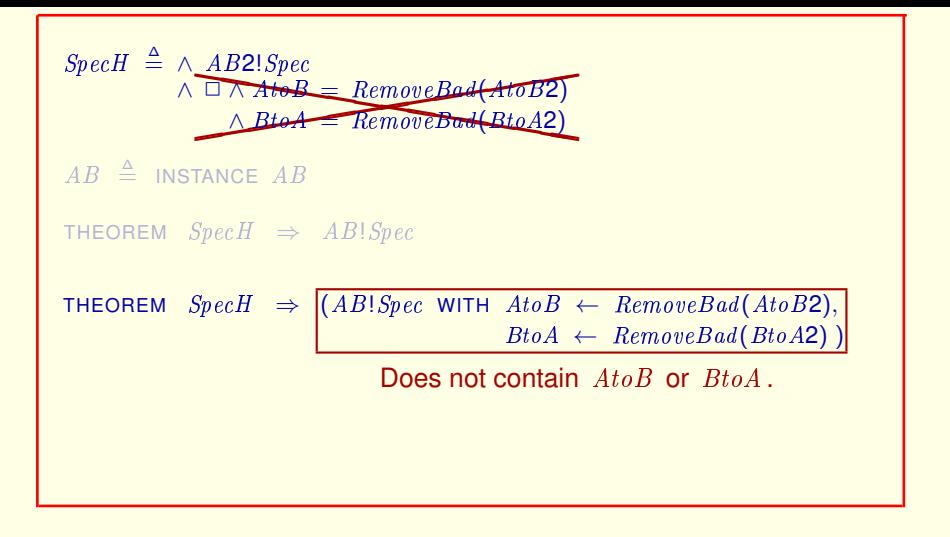

Hence, in the theorem, this *always* conjunct of *SpecH* is irrelevant.

[ slide 114 ]

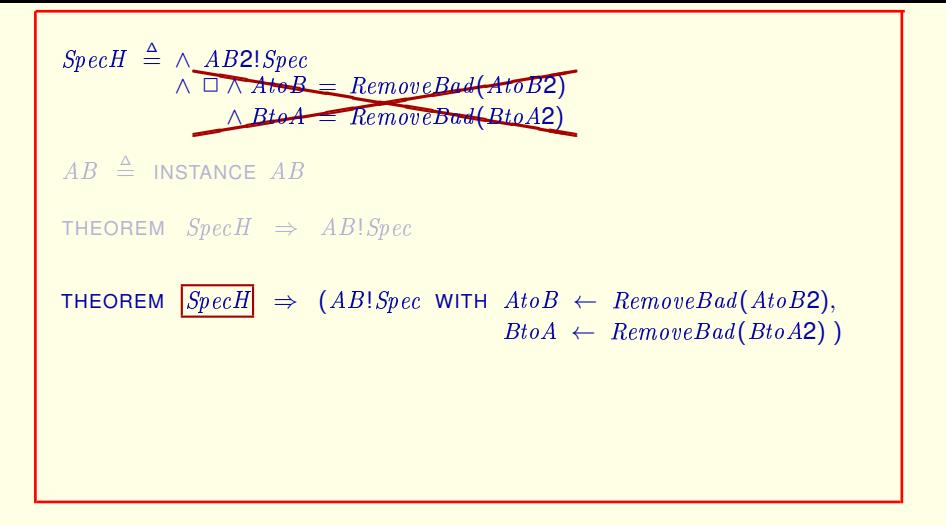

Hence, in the theorem, this *always* conjunct of  $Spec H$  is irrelevant.

So we can replace  $Spec H$  in the theorem

[ slide 115]

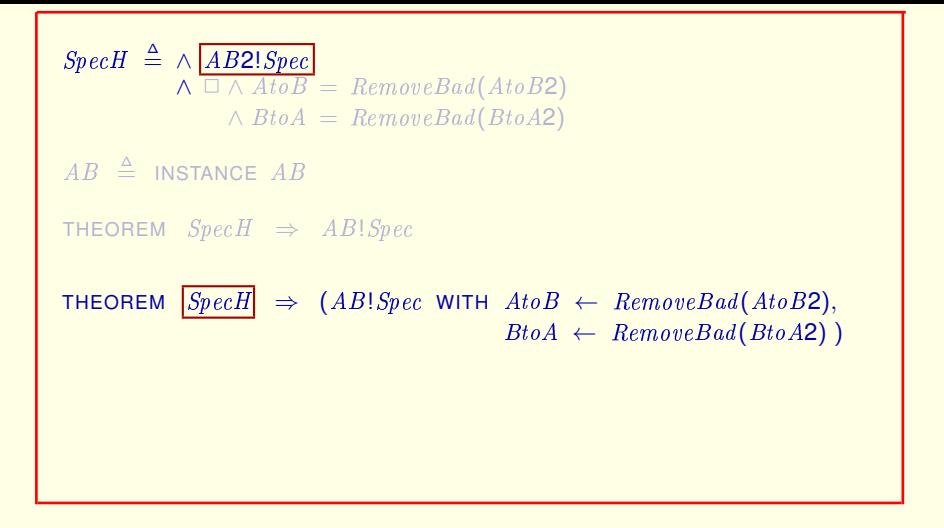

Hence, in the theorem, this *always* conjunct of  $Spec H$  is irrelevant.

So we can replace  $SpecH$  in the theorem by just this conjunct

[ slide 116]

 $Spec H \triangleq \wedge AB2!Spec$  $\wedge \Box \wedge AtoB = RemoveBad(AtoB2)$  $\wedge$  Bto $A =$  RemoveBad(BtoA2)  $AB \triangleq$  INSTANCE  $AB$ THEOREM  $Spec H \Rightarrow AB!Spec$ THEOREM  $|Spec H| \Rightarrow (AB!Spec$  WITH  $AtoB \leftarrow RemoveBad(AtoB2)$ ,  $BtoA \leftarrow RemoveBad(BtoA2)$ ) THEOREM  $AB2!Spec \Rightarrow (AB!Spec$  WITH  $AtoB \leftarrow RemoveBad(AtoB2)$ ,  $BtoA \leftarrow RemoveBad(BtoA2)$ )

Since this formula is obtained by substituting for  $AtoB$  and  $BtoA$ , it does not contain those two variables.

Hence, in the theorem, this *always* conjunct of  $Spec H$  is irrelevant.

So we can replace  $SpecH$  in the theorem by just this conjunct to get this equivalent theorem.

[ slide 117]

```
Spec H \triangleq \wedge AB2!Spec\wedge \Box \wedge AtoB = RemoveBad(AtoB2)\wedge BtoA = RemoveBad(BtoA2)
AB \triangleq INSTANCE ABTHEOREM Spec H \Rightarrow AB!SpecTHEOREM Spec H \Rightarrow (AB!Spec WITH AtoB \leftarrow RemoveBad(AtoB2),
                                            BtoA \leftarrow RemoveBad(BtoA2))
THEOREM AB2!Spec \Rightarrow (AB!Spec WITH AtoB \leftarrow RemoveBad(AtoB2),
                                             BtoA \leftarrow RemoveBad(BtoA2))
```
Hence, in the theorem, this *always* conjunct of  $Spec H$  is irrelevant.

So we can replace  $SpecH$  in the theorem by just this conjunct to get this equivalent theorem.

[ slide 118]

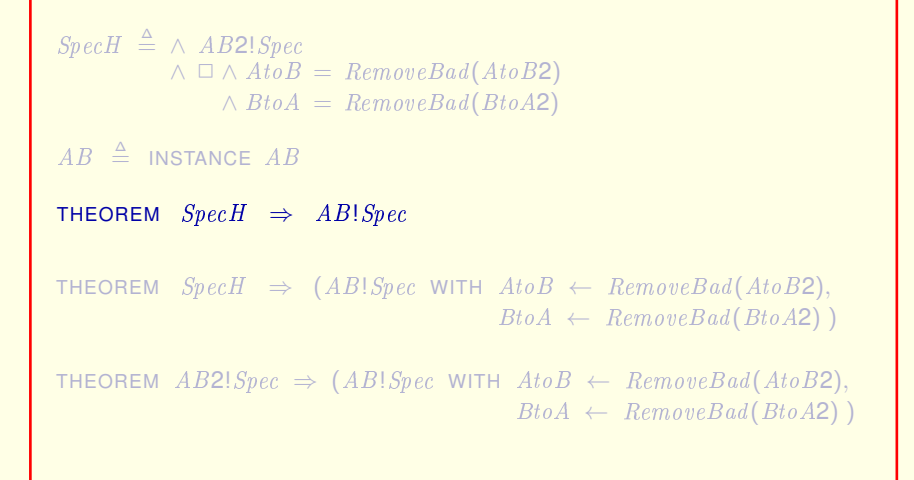

So we can replace the theorem we want to prove

[ slide 119]

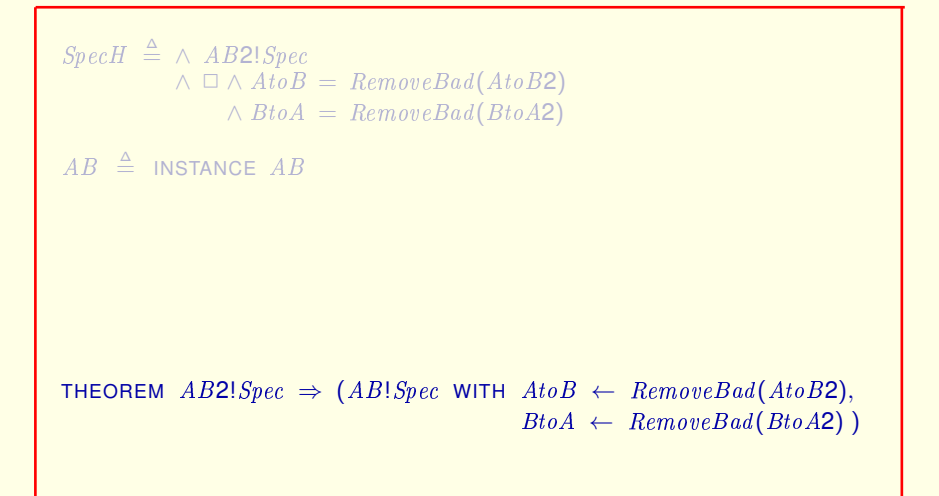

So we can replace the theorem we want to prove

by this one.

[ slide 120 ]

```
Spec H \triangleq \wedge AB2!Spec\wedge \Box \wedge AtoB = RemoveBad(AtoB2)\wedge BtoA = RemoveBad(BtoA2)
AB \triangleq INSTANCE ABTHEOREM AB2!Spec \Rightarrow (AB!Spec WITH AtoB \leftarrow RemoveBad(AtoB2),
                                              BtoA \leftarrow RemoveBad(BtoA2))
```
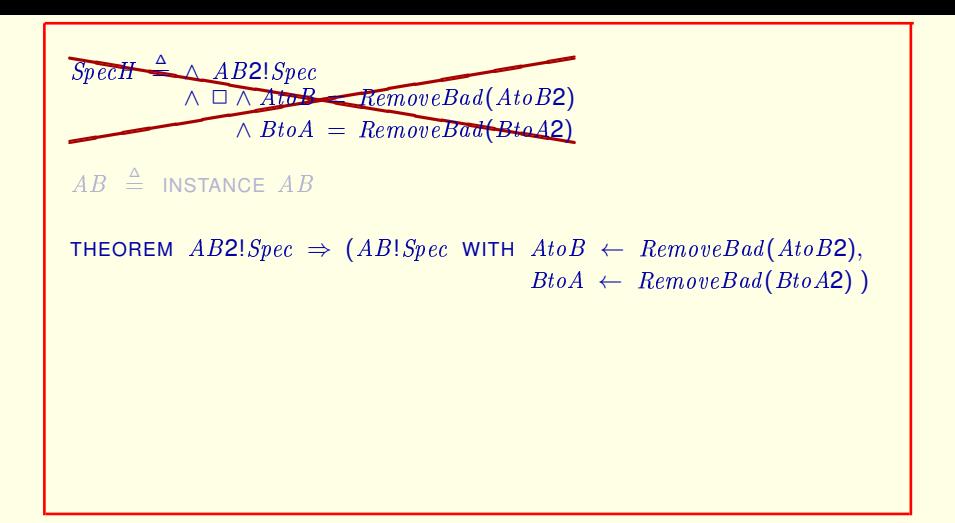

First, notice that  $Spec H$  doesn't appear in the theorem any more, so we don't need to define it.

```
AB \triangleq INSTANCE AB
```

```
THEOREM AB2!Spec \Rightarrow (AB!Spec WITH AtoB \leftarrow RemoveBad(AtoB2),
                                            BtoA \leftarrow RemoveBad(BtoA2))
```
First, notice that  $Spec H$  doesn't appear in the theorem any more, so we don't need to define it.

```
These statements a
These statements are in module AB2H .
AB \triangleq INSTANCE AB
THEOREM AB2!Spec \Rightarrow (AB!Spec WITH AtoB \leftarrow RemoveBad(AtoB2),
                                         BtoA \leftarrow RemoveBad(BtoA2))
```
First, notice that  $Spec H$  doesn't appear in the theorem any more, so we don't need to define it.

The instance statement and the theorem are in module  $AB2H$ .

```
These statements a
These statements are in module AB2H .
```

```
Let's move them to module AB2.
```

```
AB \triangleq INSTANCE AB
```

```
THEOREM AB2!Spec \Rightarrow (AB!Spec WITH AtoB \leftarrow RemoveBad(AtoB2),
                                            BtoA \leftarrow RemoveBad(BtoA2))
```
First, notice that  $Spec H$  doesn't appear in the theorem any more, so we don't need to define it.

The instance statement and the theorem are in module  $A$   $B2$   $H$ .

#### Let's move them to module  $AB2$ .

[ slide 125]

These statements a These statements are in module  $AB2H$  .

Let's move them to module  $AB2$ .

 $AB \triangleq$  INSTANCE  $AB$ 

THEOREM  $\boxed{AB2!Spec} \Rightarrow (AB!Spec$  WITH  $AtoB \leftarrow RemoveBad(AtoB2)$ ,  $BtoA \leftarrow RemoveBad(BtoA2)$ )

When we do that, the formula called  $AB2!Spec$  in module  $AB2H$ 

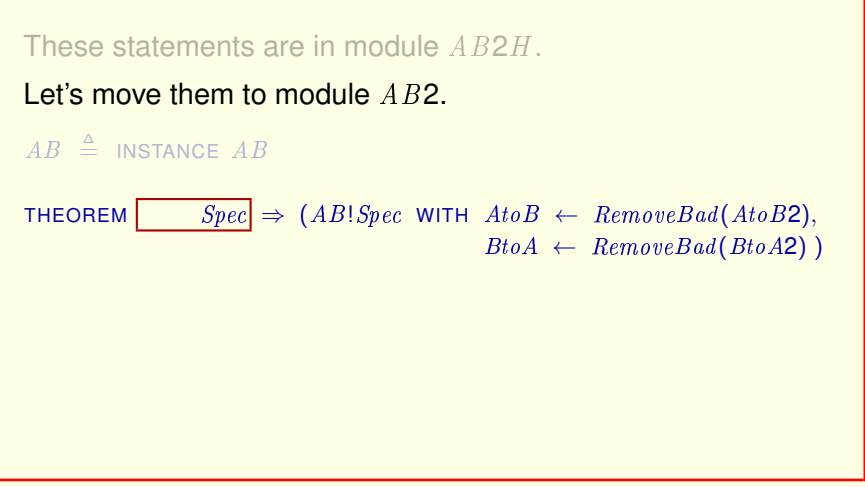

When we do that, the formula called  $AB2!Spec$  in module  $AB2H$  is simply called Spec.

These statements a These statements are in module  $AB2H$  .

Let's move them to module  $AB2$ .

```
AB \triangleq INSTANCE AB
```

```
THEOREM Spec \Rightarrow (AB!Spec WITH AtoB \leftarrow RemoveBad(AtoB2),
                                       BtoA \leftarrow RemoveBad(BtoA2))
```
When we do that, the formula called  $AB2!Spec$  in module  $AB2H$  is simply called Spec.

```
These statements a
These statements are in module AB2H .
Let's move them to module AB2.
AB \triangleq INSTANCE ABTHEOREM \boxed{Spec} \Rightarrow (AB!Spec WITH AtoB \leftarrow RemoveBad(AtoB2),
TLC can handle this specification. BtoA \leftarrow RemoveBad(BtoA2))
```
When we do that, the formula called  $AB2!Spec$  in module  $AB2H$  is simply called Spec.

Inside module  $AB2$ ,  $Spec$  is an ordinary specification that TLC can handle.

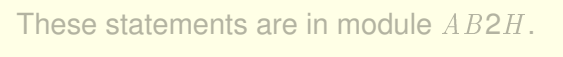

Let's move them to module  $AB2$ .

 $AB \triangleq$  INSTANCE  $AB$ 

THEOREM  $Spec \Rightarrow [(AB!Spec \text{ WITH } AtoB \leftarrow RemoveBad(AtoB2)),$  $BtoA \leftarrow RemoveBad(BtoA2)$ )

But this isn't TLA**+**.

When we do that, the formula called  $AB2!Spec$  in module  $AB2H$  is simply called Spec.

Inside module AB2, Spec is an ordinary specification that TLC can handle.

But this WITH formula is just a notation that I'm using here. It's not legal TLA**+**.

To see how to write it in TLA<sup>+</sup>,

These statements a These statements are in module  $AB2H$  .

Let's move them to module  $AB2$ .

```
AB \triangleq INSTANCE AB
```

```
THEOREM Spec \Rightarrow (AB!Spec WITH AtoB \leftarrow RemoveBad(AtoB2),
                                       BtoA \leftarrow RemoveBad(BtoA2))
```
When we do that, the formula called  $AB2!Spec$  in module  $AB2H$  is simply called Spec.

Inside module AB2, Spec is an ordinary specification that TLC can handle.

But this WITH formula is just a notation that I'm using here. It's not legal TLA**+**.

To see how to write it in TLA<sup>+</sup>, we need to examine the INSTANCE statement.

[ slide 131 ]

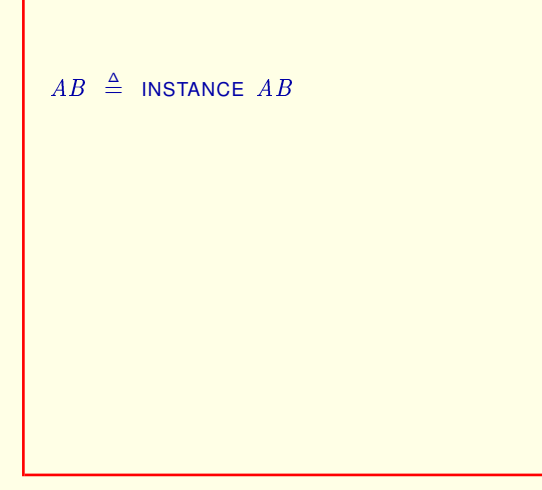

After expanding all definitions, TLA**+** operators and the declared symbols of the module, which are: The

[ slide 132 ]

After expanding all definitions, TLA**+** operators and the declared symbols of AB :

After expanding all definitions, TLA**+** operators and the declared symbols of the module, which are: The

After expanding all definitions, formula  $Spec$  of  $AB$  contains only TLA<sup>+</sup> operators

After expanding all definitions, formula  $Spec$  of module  $AB$  contains only TLA<sup>+</sup> operators

[ slide 134]

After expanding all definitions, formula  $Spec$  of  $AB$  contains only TLA**+** operators and the declared symbols of AB :

After expanding all definitions, formula  $Spec$  of module  $AB$  contains only TLA<sup>+</sup> operators and the declared symbols of the module, which are:

After expanding all definitions, formula  $Spec$  of  $AB$  contains only TLA**+** operators and the declared symbols of AB :

 $Data,$ 

After expanding all definitions, formula  $Spec$  of module  $AB$  contains only TLA**+** operators and the declared symbols of the module, which are: The constant  $Data$ 

After expanding all definitions, formula  $Spec$  of  $AB$  contains only TLA**+** operators and the declared symbols of AB :

```
Data, AVar, BVar, AtoB, BtoA
```
After expanding all definitions, formula  $Spec$  of module  $AB$  contains only TLA**+** operators and the declared symbols of the module, which are: The constant  $Data$  and the module's four variables.

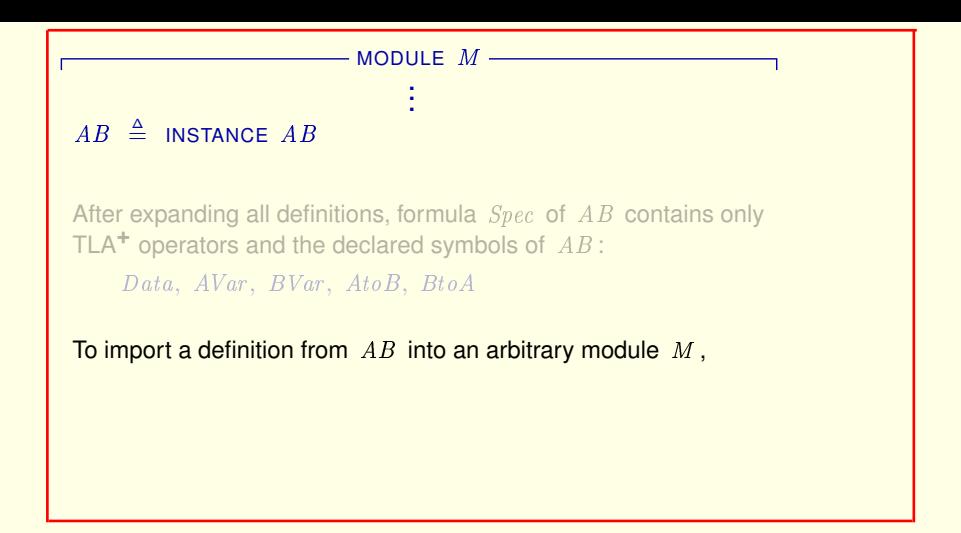

After expanding all definitions, formula  $Spec$  of module  $AB$  contains only TLA**+** operators and the declared symbols of the module, which are: The constant Data and the module's four variables.

To import a definition from module  $AB$  into an arbitrary module  $M$ ,

[ slide 138 ]

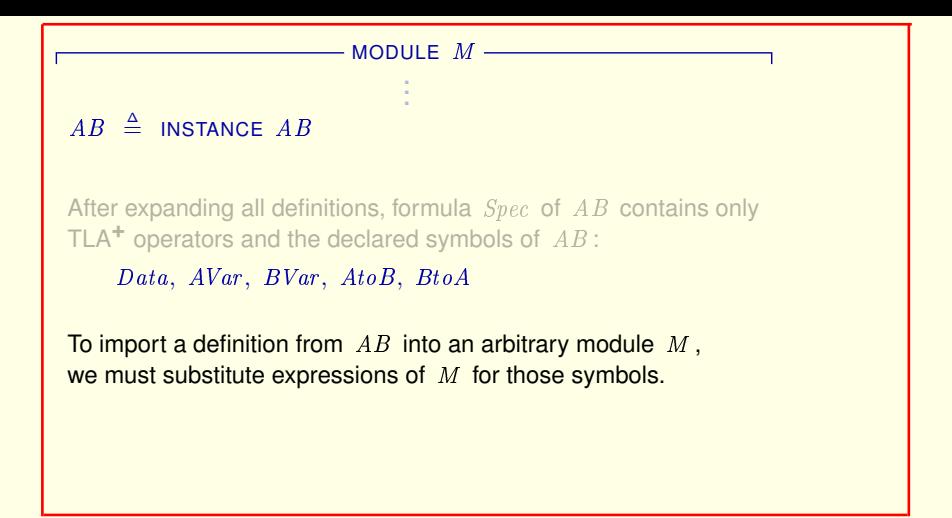

After expanding all definitions, formula  $Spec$  of module  $AB$  contains only TLA**+** operators and the declared symbols of the module, which are: The constant Data and the module's four variables.

To import a definition from module  $AB$  into an arbitrary module  $M$ , we must substitute expressions of module  $M$  for those symbols.

[ slide 139]

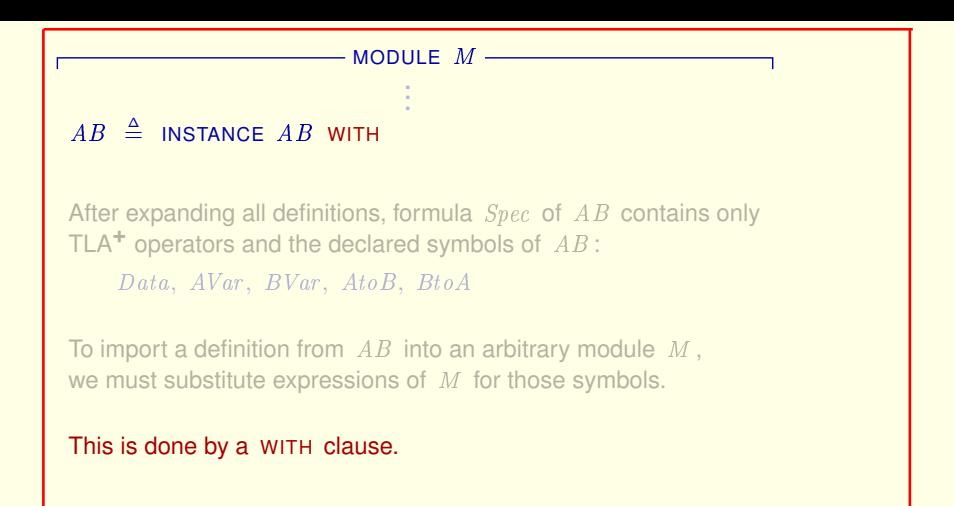

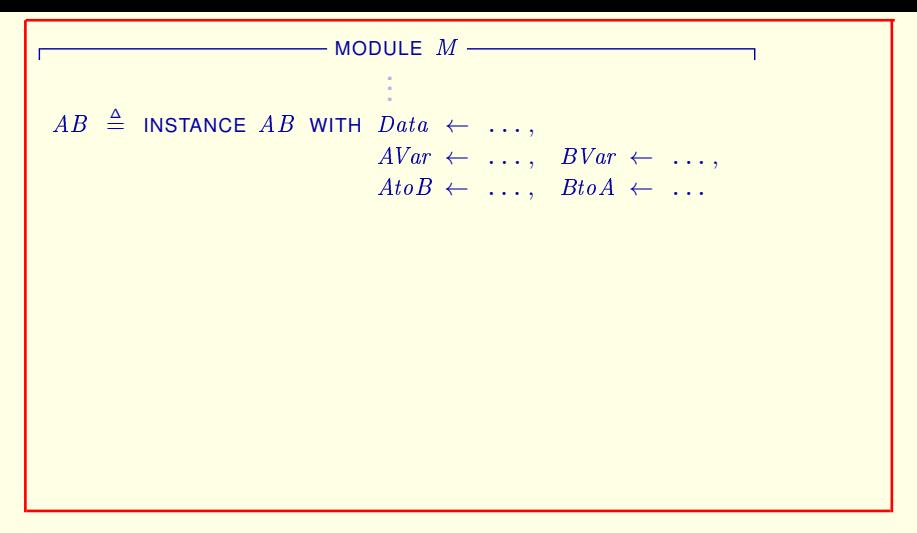

having this syntax,

[ slide 141]

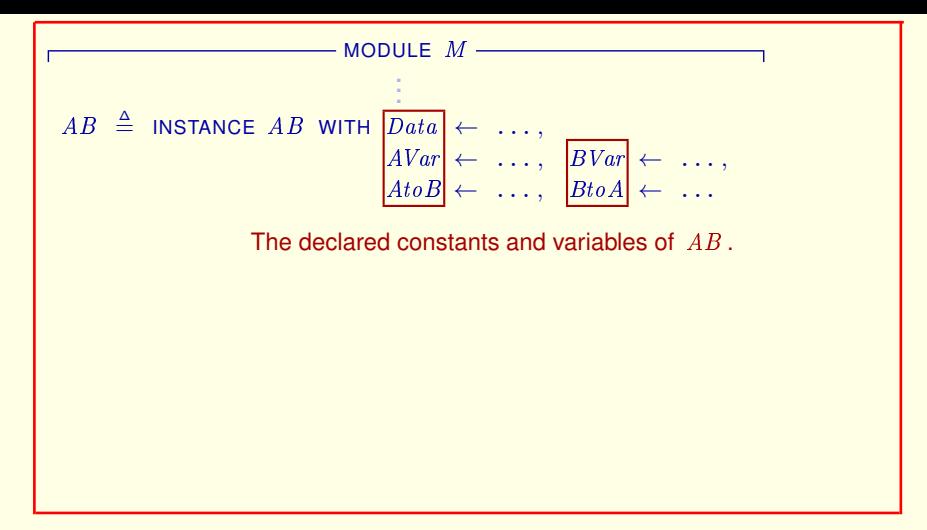

#### having this syntax,

where these are the declared constants and variables of the instantiated module AB.

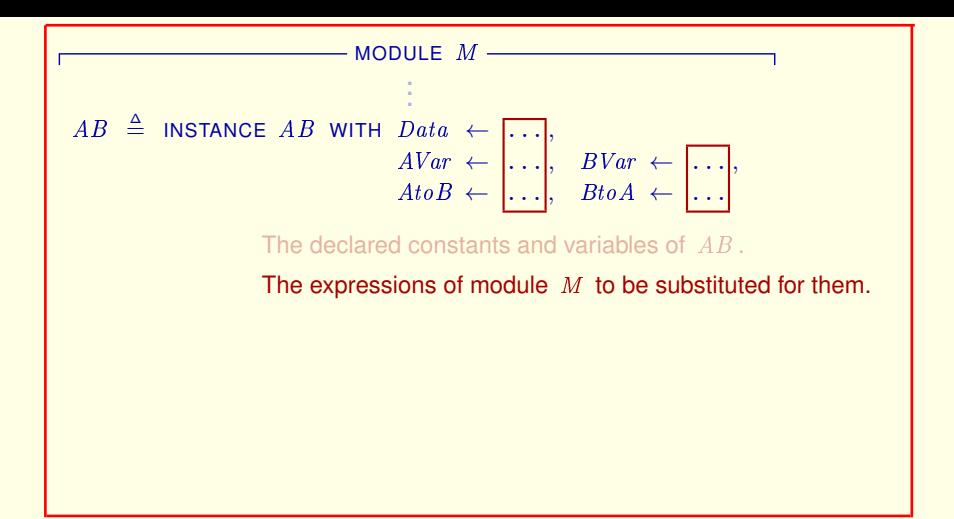

having this syntax,

where these are the declared constants and variables of the instantiated module AB.

And these are the expressions of the current module  $M$  to be substituted for them.

[ slide 143]

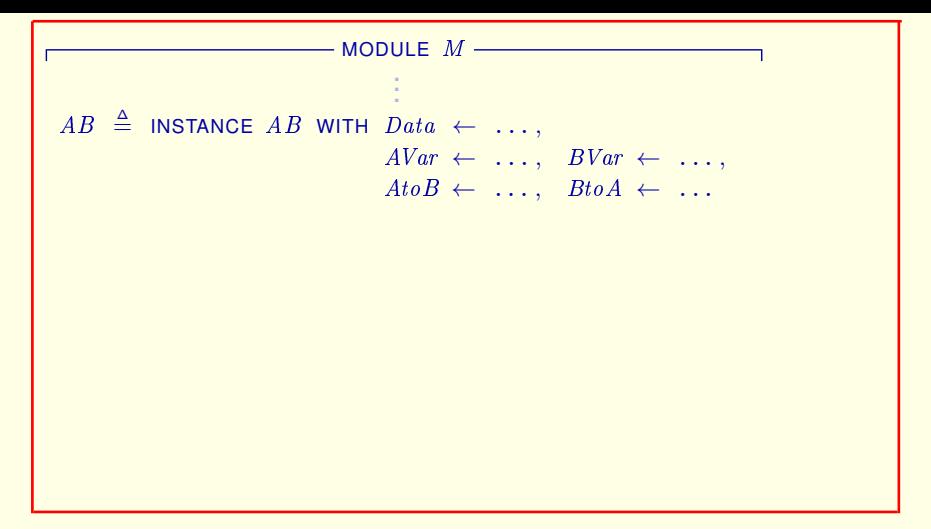

having this syntax,

where these are the declared constants and variables of the instantiated module AB.

And these are the expressions of the current module  $M$  to be substituted for them.

[ slide 144]
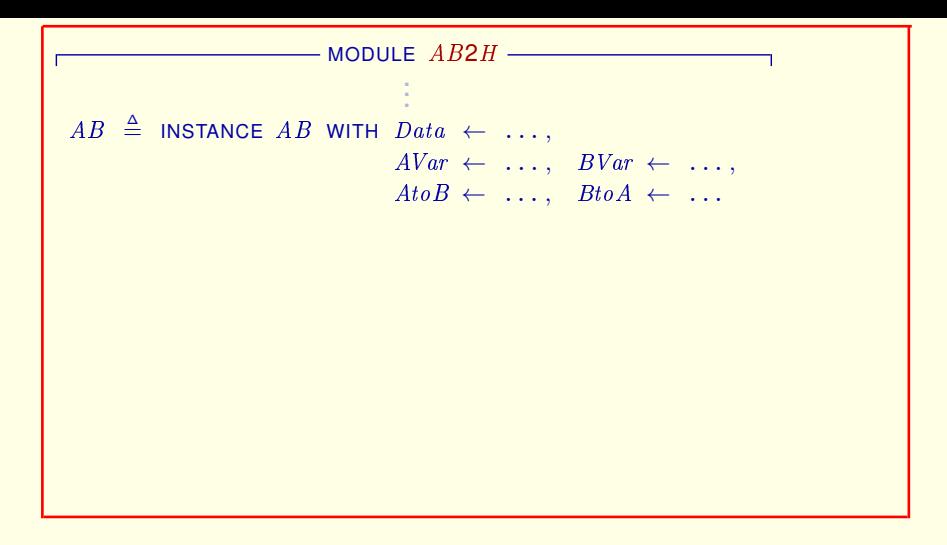

When we instantiated module  $AB$  in module  $AB2H$ ,

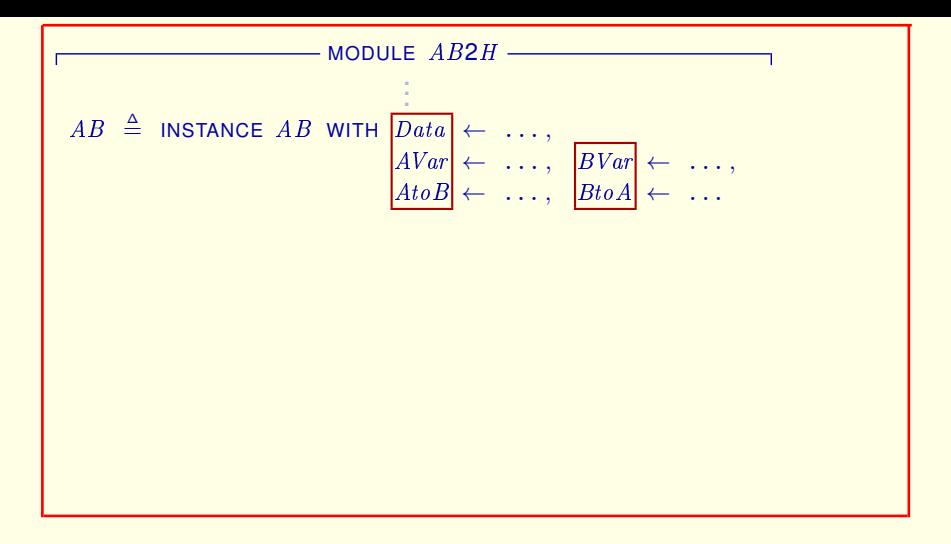

When we instantiated module  $AB$  in module  $AB2H$ , for each of these declared symbols of module  $AB$ 

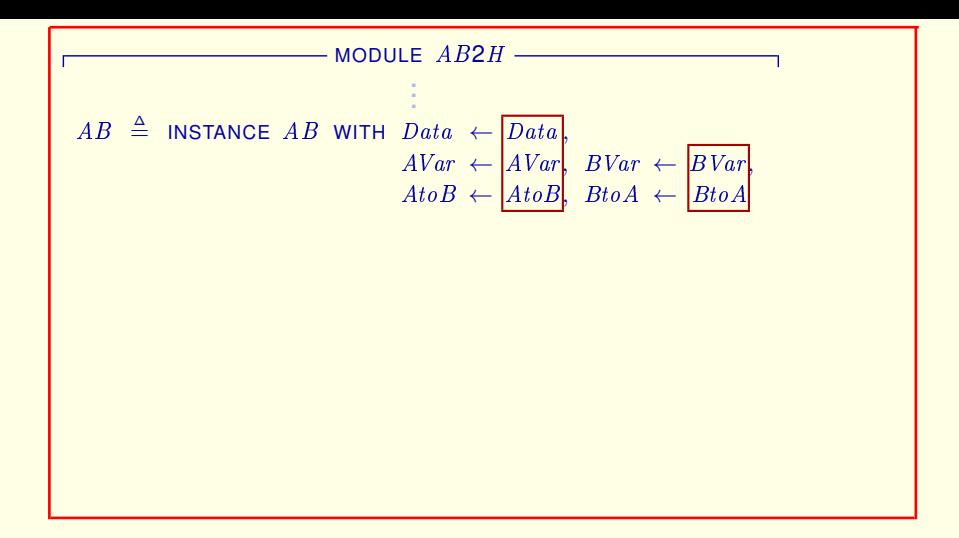

When we instantiated module  $AB$  in module  $AB2H$ , for each of these declared symbols of module  $AB$  we substituted the symbols of the same name from module  $AB2H$ .

[ slide 147]

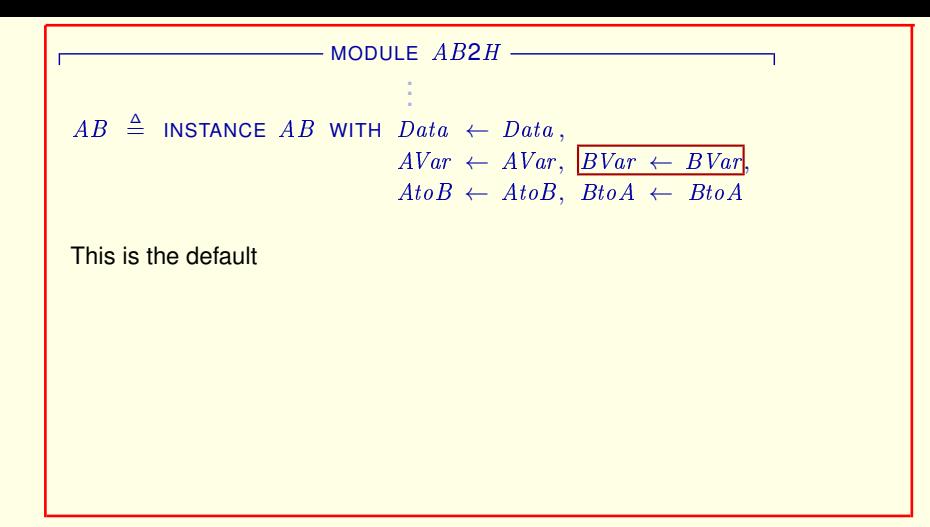

When we instantiated module  $AB$  in module  $AB2H$ , for each of these declared symbols of module  $AB$  we substituted the symbols of the same name from module AB2H.

Substituting a symbol of the same name for a symbol of the instantiated module is the default

[ slide 148 ]

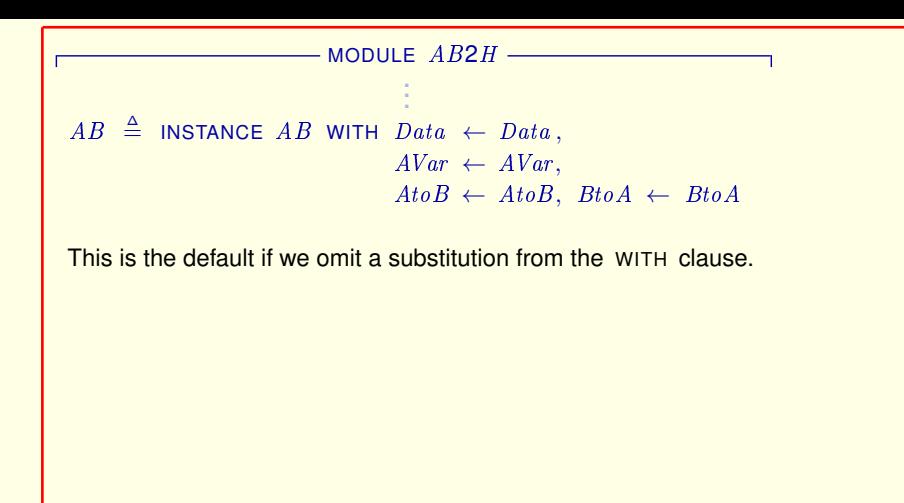

When we instantiated module  $AB$  in module  $AB2H$ , for each of these declared symbols of module  $AB$  we substituted the symbols of the same name from module AB2H.

Substituting a symbol of the same name for a symbol of the instantiated module is the default

if we omit a substitution for that symbol from the WITH clause.

[ slide 149]

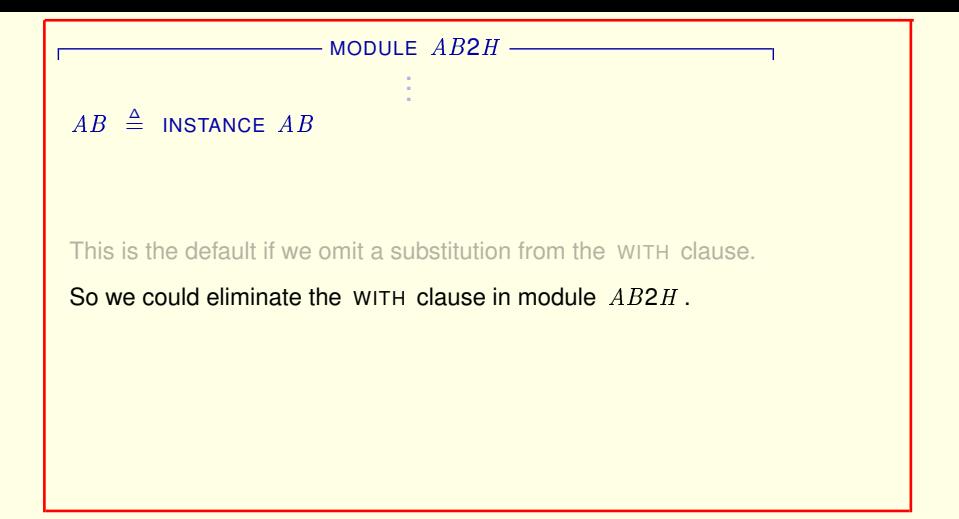

So we could eliminate the entire WITH clause from the INSTANCE statement in module  $AB2H$ .

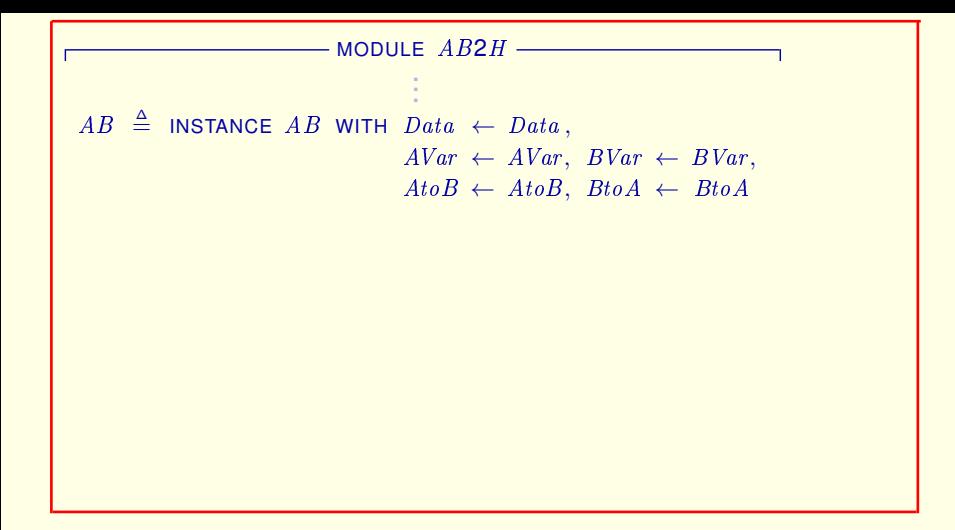

In module  $AB2$ 

[ slide 151 ]

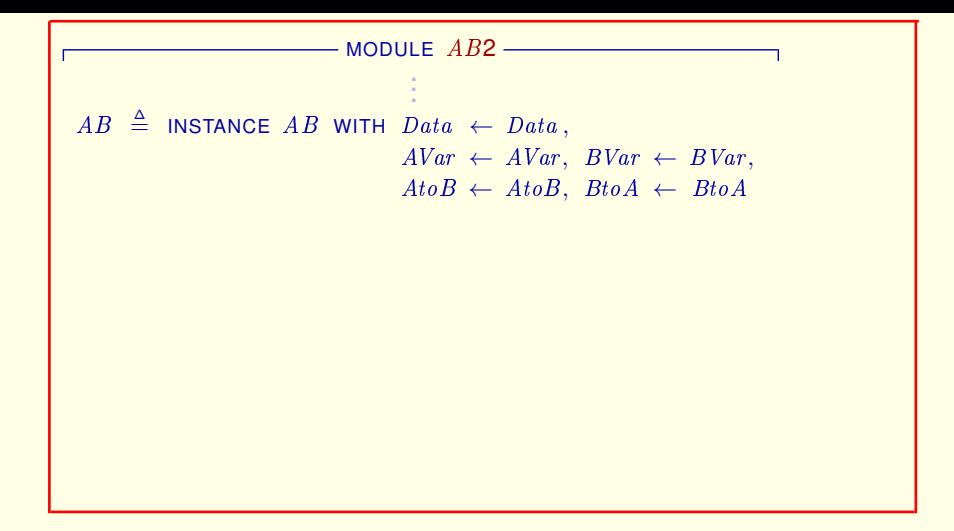

In module  $AB2$ 

[ slide 152 ]

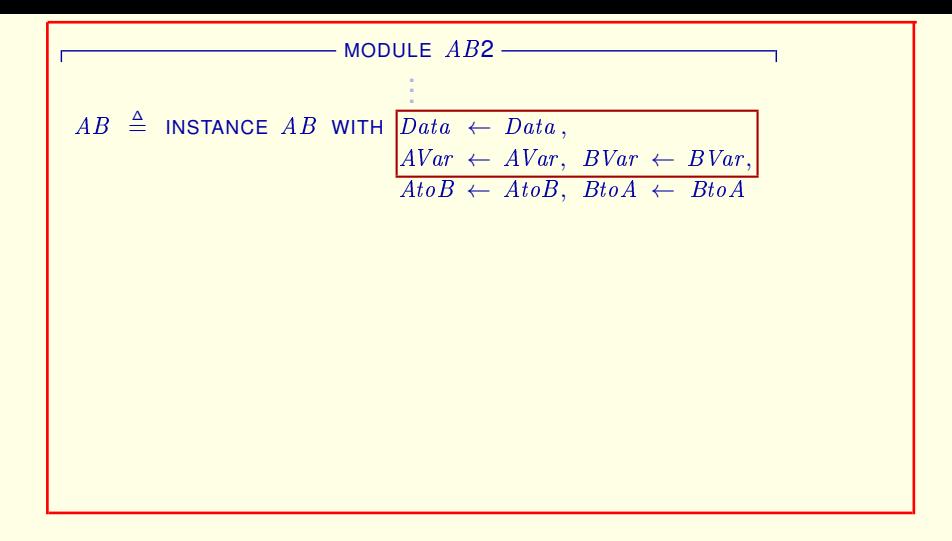

In module  $AB2$  we want the default substitutions for  $Data, AVar,$  and  $BVar$ ,

[ slide 153]

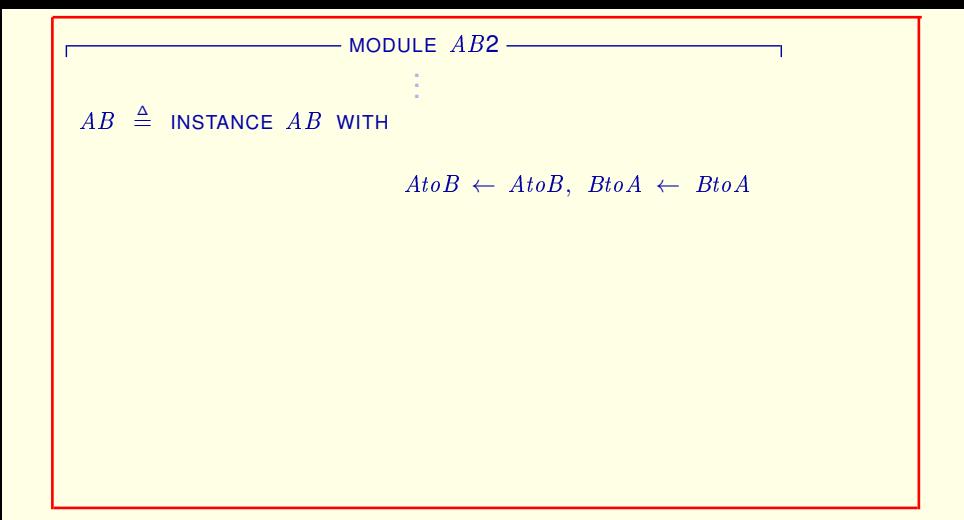

In module  $AB2$  we want the default substitutions for  $Data, AVar,$  and  $BVar$ , so we can omit them from the WITH clause.

[ slide 154]

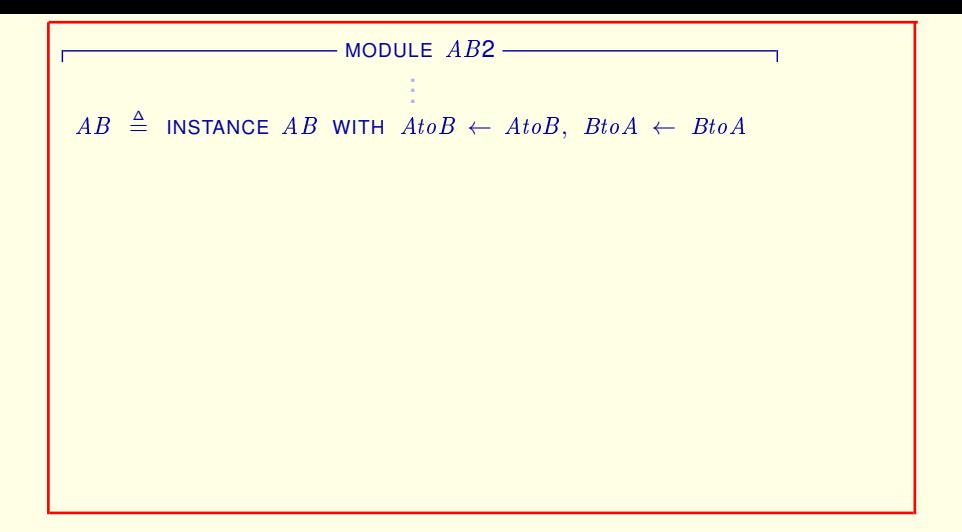

In module  $AB2$  we want the default substitutions for  $Data, AVar,$  and  $BVar$ , so we can omit them from the WITH clause.

[ slide 155 ]

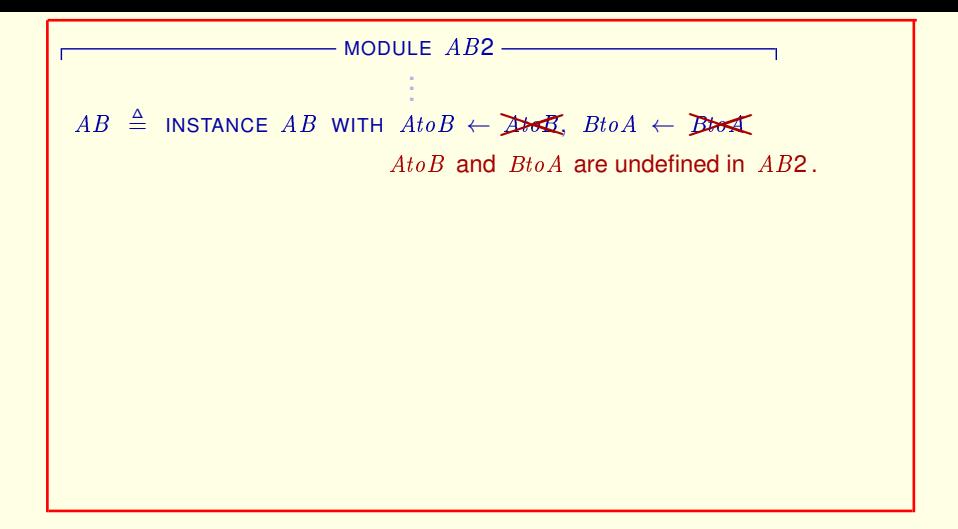

The symbols  $A \text{to} B$  and  $B \text{to} A$  are not declared in module AB2, so we need to substitute for them some expressions we can write in AB2.

If you remember how we got to this point, you should be able to guess that we're going to substitute

[ slide 156 ]

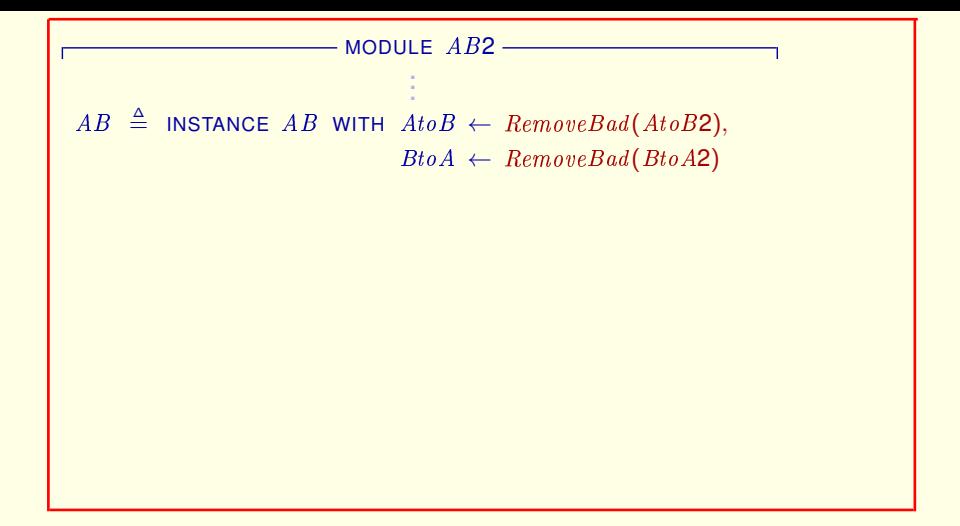

The symbols  $A \text{to} B$  and  $B \text{to} A$  are not declared in module  $AB2$ , so we need to substitute for them some expressions we can write in AB2.

If you remember how we got to this point, you should be able to guess that we're going to substitute these expressions for them – after adding the definition of *Remove Bad* to module *AB2*.

[ slide 157]

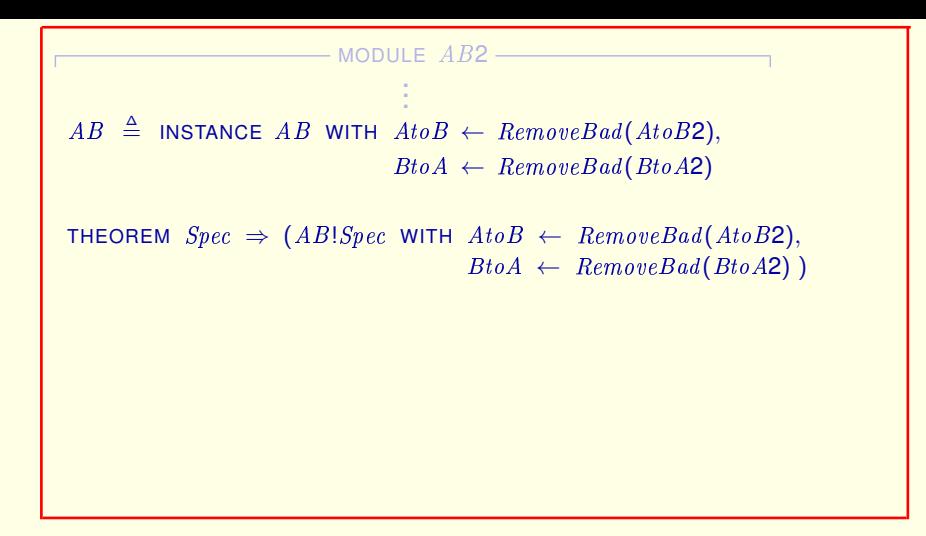

Recall that we were trying to check this theorem that this isn't a TLA**+** formula.

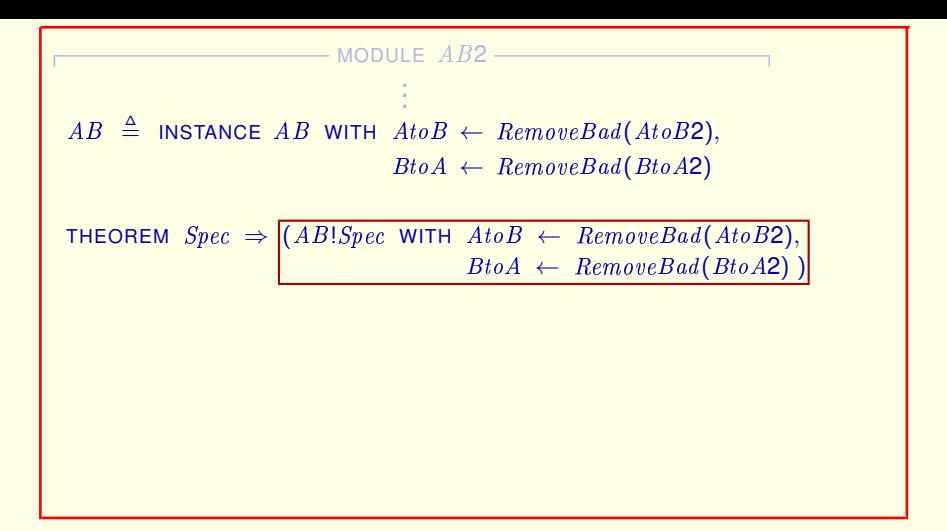

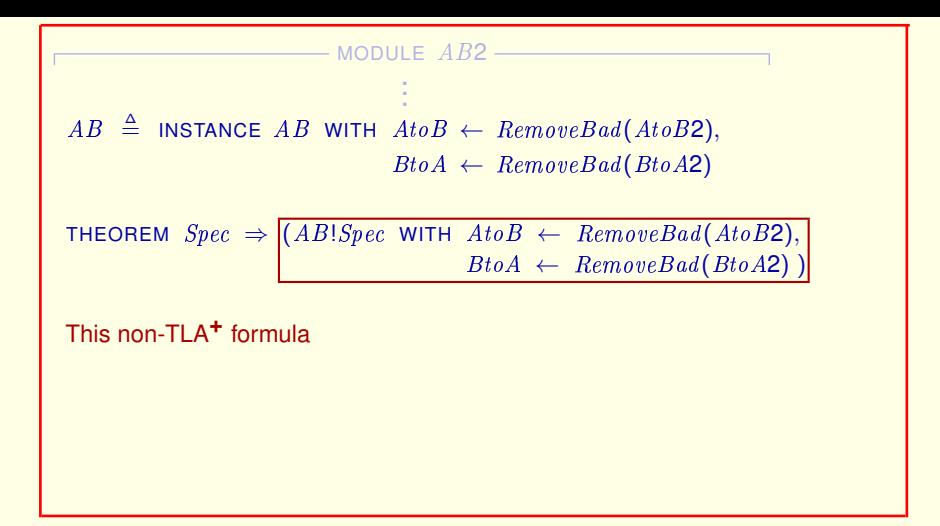

But this non-TLA<sup>+</sup> formula

[ slide 160 ]

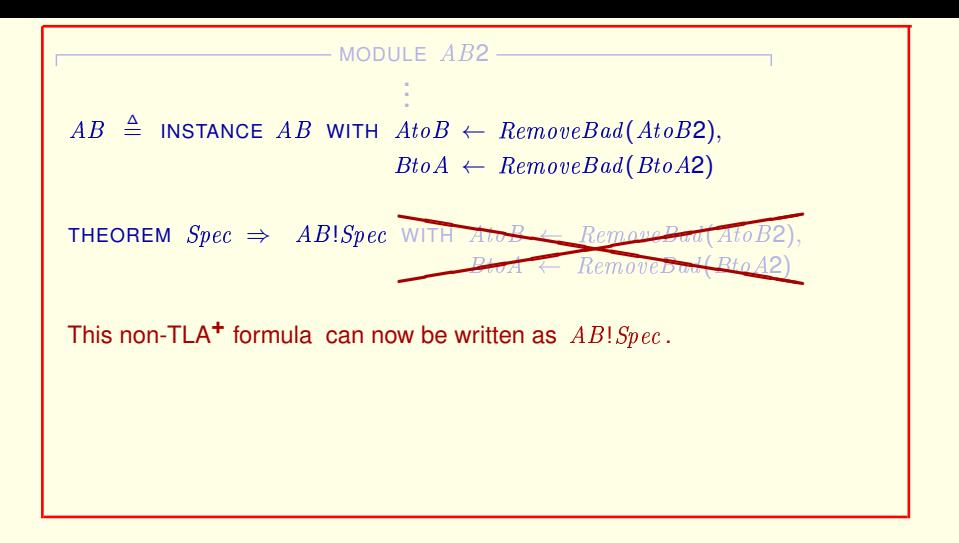

But this non-TLA<sup>+</sup> formula can now be written simply as AB bang Spec

[ slide 161 ]

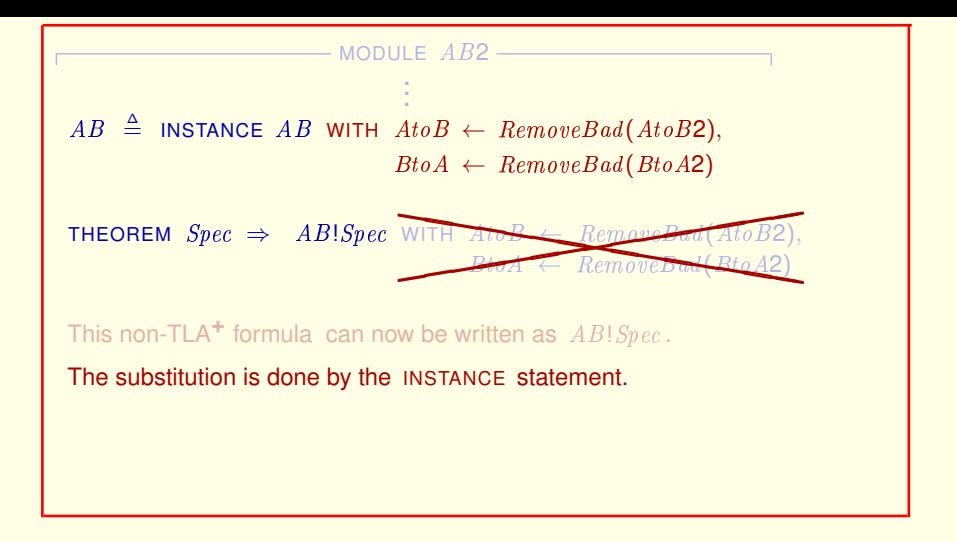

But this non-TLA<sup>+</sup> formula can now be written simply as AB bang Spec

Because the substitutions we wanted the formula to express are performed by the INSTANCE statement.

[ slide 162 ]

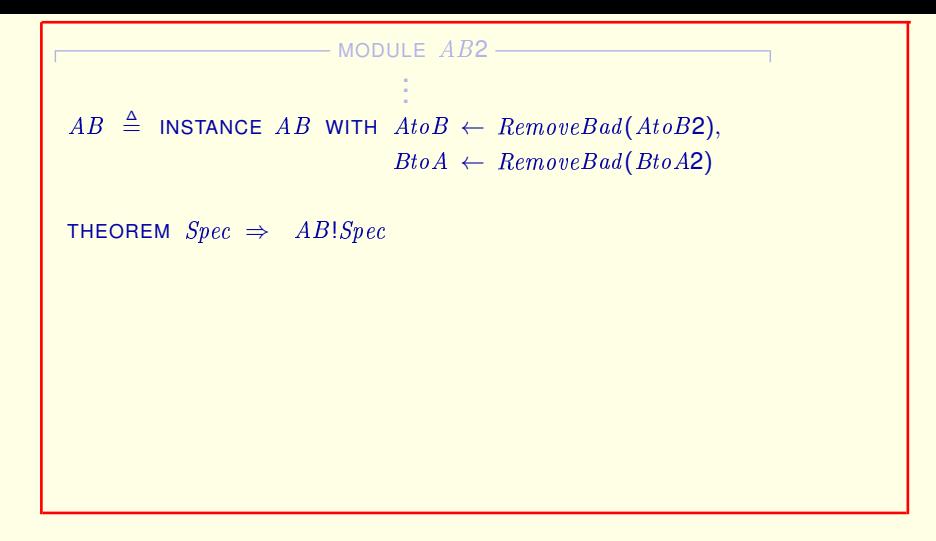

But this non-TLA<sup>+</sup> formula can now be written simply as AB bang Spec

Because the substitutions we wanted the formula to express are performed by the INSTANCE statement.

[ slide 163]

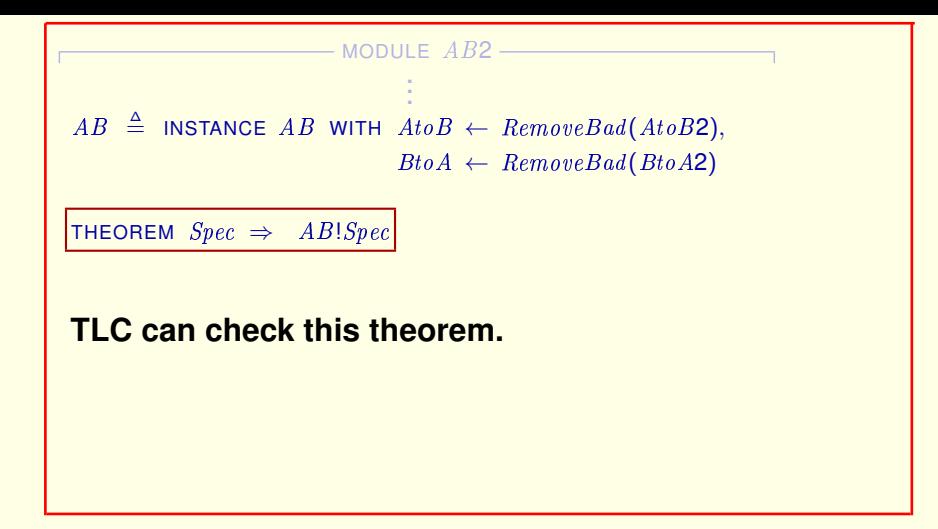

And TLC can now check this theorem.

Whew! We've finally reached our goal. But it took us so long, you may have forgotten why we wanted to get here. So, let's review what we've accomplished.

## **WHAT WE DID AND WHY**

[ slide 165]

The  $AB2$  protocol implements the  $AB$  protocol, where RemoveBad(AtoB2) implements AtoB and RemoveBad(BtoA2) implements BtoA .

We saw that the  $AB2$  protocol implements the  $AB$  protocol, where  $RemoveBad$  of  $AtoB2$  implements variable  $AtoB$  of  $AB$ , and  $RemoveBad$  of BtoA2 implements variable BtoA of AB.

The  $AB2$  protocol implements the  $AB$  protocol, where  $RemoveBad(AtoB2)$  implements  $AtoB$  and RemoveBad(BtoA2) implements BtoA .

means

We saw that the  $AB2$  protocol implements the  $AB$  protocol, where RemoveBad of AtoB2 implements variable AtoB of AB, and RemoveBad of BtoA2 implements variable BtoA of AB.

We then saw that this means that

[ slide 167 ]

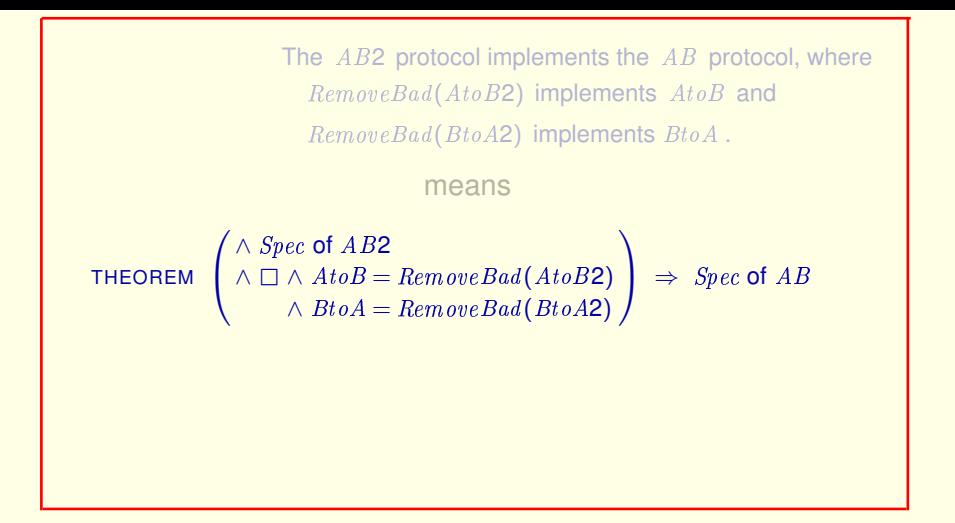

We saw that the  $AB2$  protocol implements the  $AB$  protocol, where RemoveBad of AtoB2 implements variable AtoB of AB, and RemoveBad of BtoA2 implements variable BtoA of AB.

We then saw that this means that **this theorem is true.** 

[ slide 168 ]

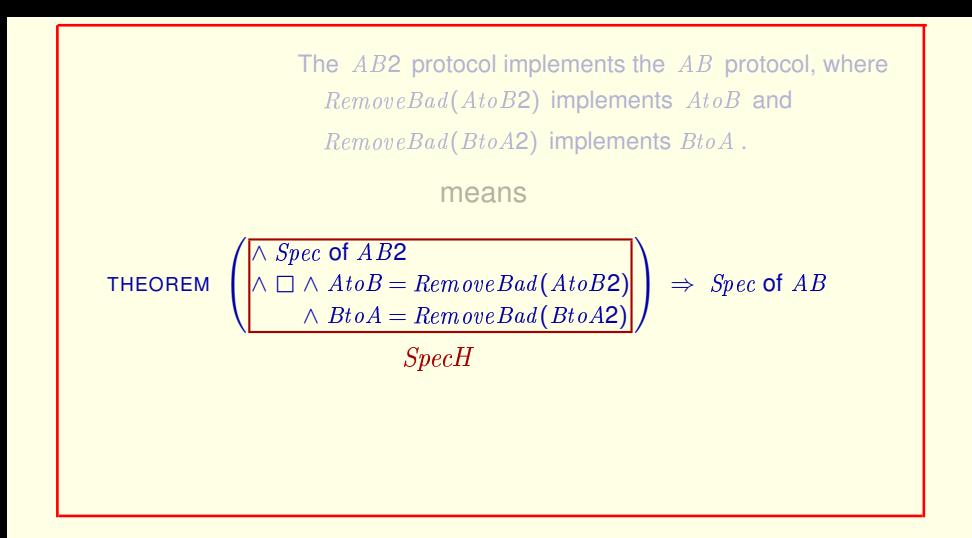

We saw that the  $AB2$  protocol implements the  $AB$  protocol, where  $RemoveBad$  of  $AtoB2$  implements variable  $AtoB$  of  $AB$ , and  $RemoveBad$  of BtoA2 implements variable BtoA of AB.

We then saw that this means that this theorem is true, where this is the formula we called  $Spec H$ .

[ slide 169 ]

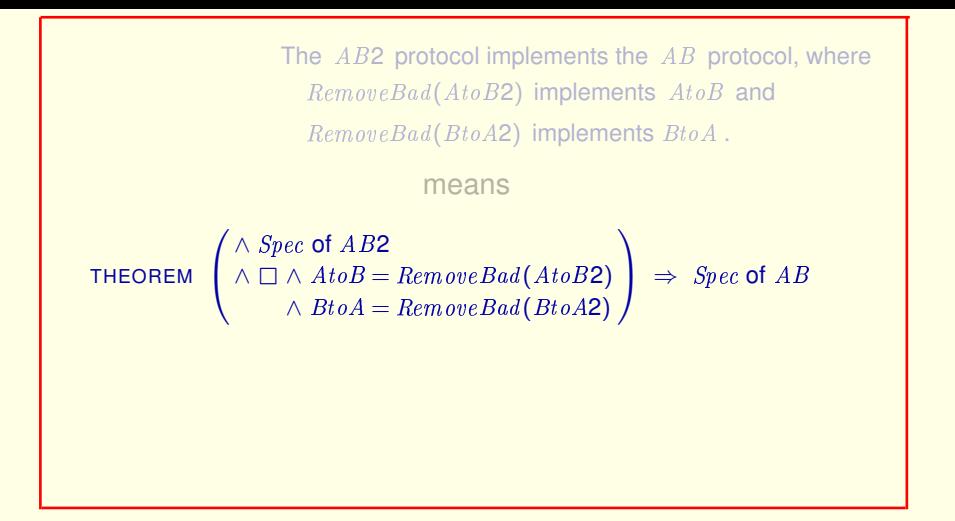

We saw that the  $AB2$  protocol implements the  $AB$  protocol, where  $RemoveBad$  of  $AtoB2$  implements variable  $AtoB$  of  $AB$ , and  $RemoveBad$  of BtoA2 implements variable BtoA of AB.

We then saw that this means that this theorem is true, where this is the formula we called  $Spec H$ .

[ slide 170]

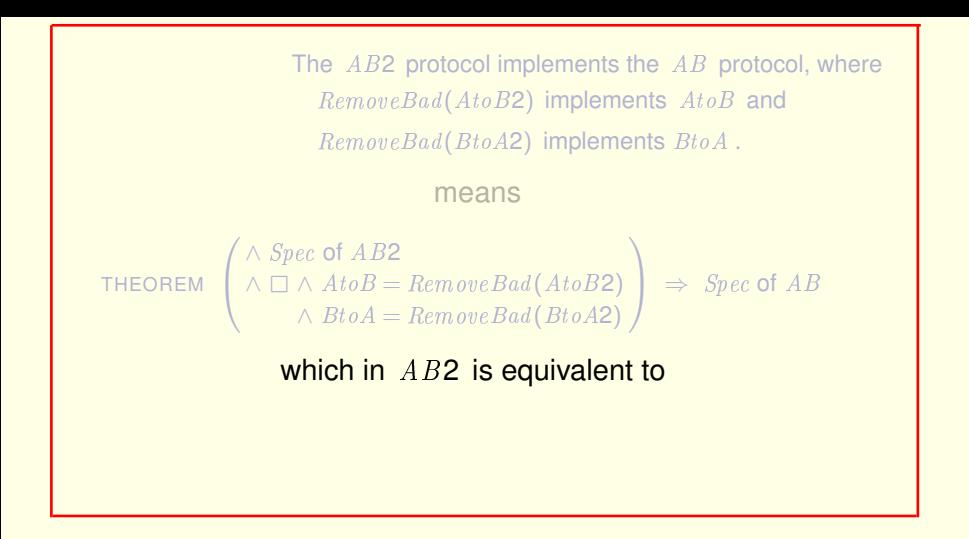

And we then saw that in module  $AB2$  we can write an equivalent assertion as this INSTANCE statement and theorem.

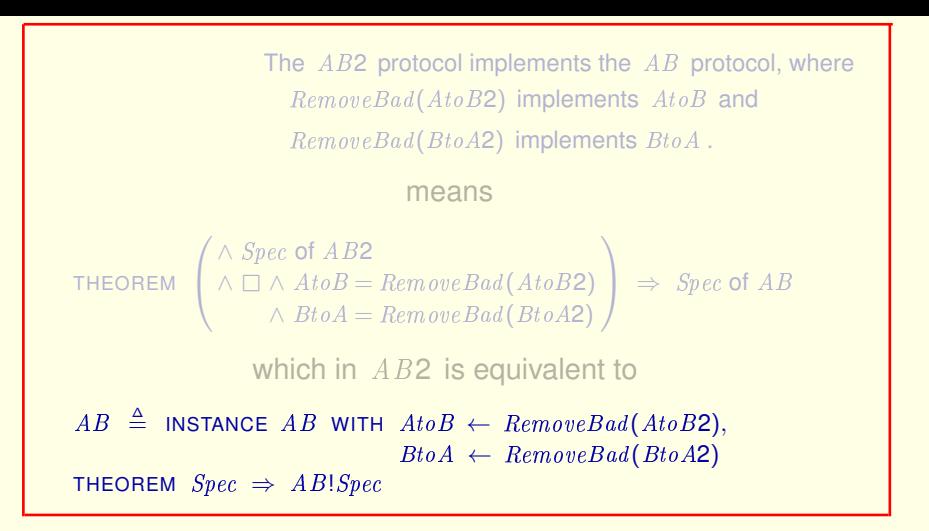

And we then saw that in module AB2 we can write an equivalent assertion as this INSTANCE statement and theorem.

The  $AB2$  protocol implements the  $AB$  protocol, where  $RemoveBad(AtoB2)$  implements  $AtoB$  and RemoveBad(BtoA2) implements BtoA . which is equivalent to refinement mapping  $AB \triangleq$  INSTANCE AB WITH  $Ato\overline{B} \leftarrow$  RemoveBad(AtoB2),  $BtoA \leftarrow RemoveBad(BtoA2)$ THEOREM  $Spec \Rightarrow AB!Spec$ 

And we then saw that in module AB2 we can write an equivalent assertion as this INSTANCE statement and theorem.

These substitutions are called a refinement mapping.

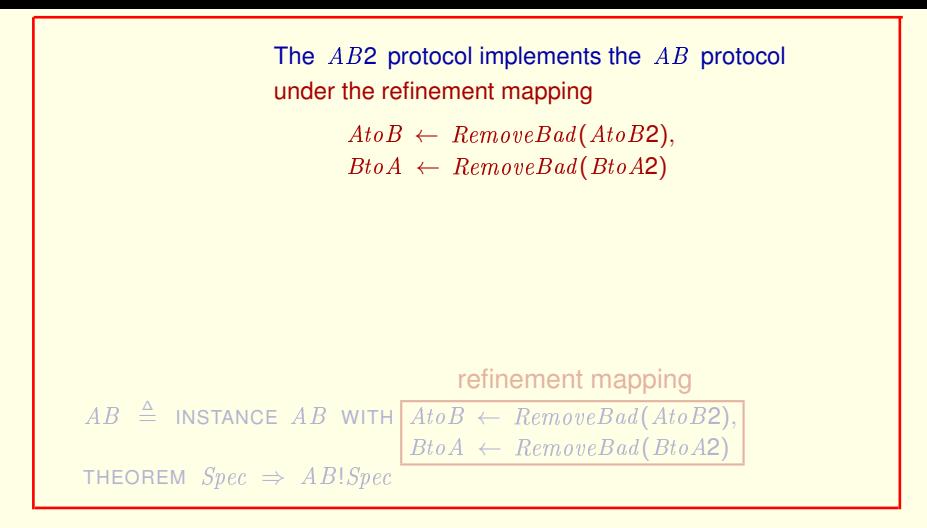

And we then saw that in module AB2 we can write an equivalent assertion as this INSTANCE statement and theorem.

These substitutions are called a refinement mapping.

And we say that the  $AB2$  protocol implements the  $AB$  protocol under this refinement mapping.

[ slide 174]

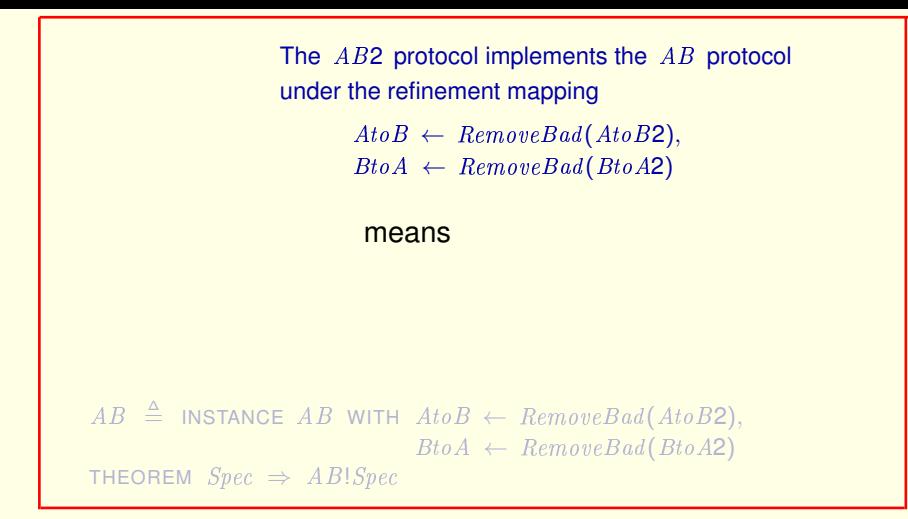

So that means

[ slide 175]

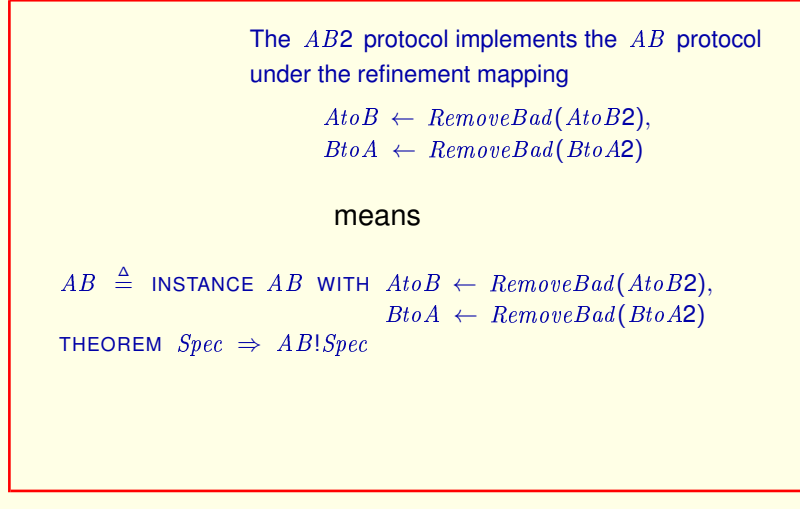

So that means that this theorem is true.

And TLC can check the theorem by using a model with  $Spec$  as the behavior specification and AB bang Spec as the temporal property to be checked.

If  $Spec2$  does not contain all the variables of  $Spec1$ ,

In general, if a specification  $Spec2$  does not contain all the variables of a specification  $Spec1$ ,

If  $Spec2$  does not contain all the variables of  $Spec1$ , then  $Spec2$  can implement  $Spec1$  only under a refinement mapping

In general, if a specification  $Spec2$  does not contain all the variables of a specification  $Spec1$ , then  $Spec2$  can implement  $Spec1$  only under a refinement mapping

If  $Spec2$  does not contain all the variables of  $Spec1$ , then *Spec*2 can implement *Spec*1 only under a refinement mapping that assigns expressions of  $Spec2$  to all the variables in  $Spec1$  that are not also in Spec2.

In general, if a specification  $Spec2$  does not contain all the variables of a specification Spec1, then Spec2 can implement Spec1 only under a refinement mapping that assigns expressions of  $Spec2$  to all the variables in Spec1 that are not also in Spec2.

If  $Spec2$  does not contain all the variables of  $Spec1$ , then *Spec*2 can implement *Spec*1 only under a refinement mapping that assigns expressions of  $Spec2$  to all the variables in  $Spec1$  that are not also in Spec2.

This is the usual case.

In general, if a specification  $Spec2$  does not contain all the variables of a specification Spec1, then Spec2 can implement Spec1 only under a refinement mapping that assigns expressions of Spec2 to all the variables in Spec1 that are not also in Spec2.

This is the usual case.
If  $Spec2$  does not contain all the variables of  $Spec1$ , then Spec2 can implement Spec1 only under a refinement mapping that assigns expressions of  $Spec2$  to all the variables in  $Spec1$  that are not also in Spec2.

This is the usual case.

Even if  $Spec1$  and  $Spec2$  have a variable v in common,

Even if  $Spec1$  and  $Spec2$  have a variable v in common,

If  $Spec2$  does not contain all the variables of  $Spec1$ , then *Spec*2 can implement *Spec*1 only under a refinement mapping that assigns expressions of  $Spec2$  to all the variables in  $Spec1$  that are not also in Spec2.

# This is the usual case.

Even if  $Spec1$  and  $Spec2$  have a variable v in common, the refinement mapping might substitute an expression of  $Spec2$  other than v for the variable v of  $Spec1$ .

#### Even if  $Spec1$  and  $Spec2$  have a variable v in common,

the refinement mapping might substitute an expression of  $Spec2$  other than v for the variable v of  $Spec 1$ .

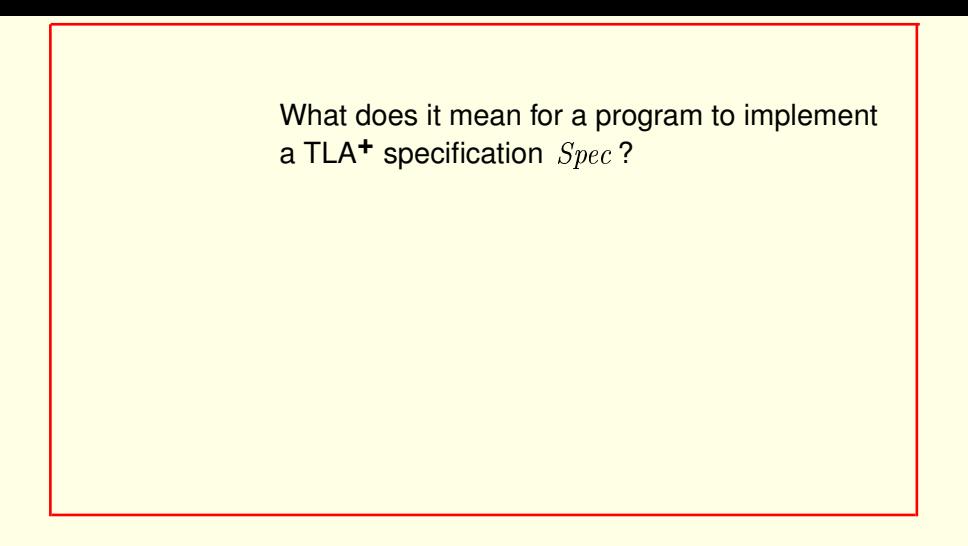

What does it mean for a program written in a programming language to implement a TLA<sup>+</sup> specification Spec?

[ slide 183]

It means that we can, in principle, write a TLA**+** specification  $SpecPgm$  of the program,

It means that we can, in principle, write a  $TLA<sup>+</sup>$  specification  $SpecPgm$  of the program,

It means that we can, in principle, write a TLA**+** specification  $SpecPgm$  of the program, and  $SpecPgm$  implements  $Spec$  under a suitable refinement mapping.

It means that we can, in principle, write a TLA<sup>+</sup> specification  $SpecPgm$  of the program, and  $SpecPqm$  implements  $Spec$  under a suitable refinement mapping.

It means that we can, in principle, write a TLA**+** specification  $SpecPgm$  of the program, and  $SpecPgm$  implements  $Spec$  under a suitable refinement mapping.

We can't do that in practice,

It means that we can, in principle, write a TLA<sup>+</sup> specification  $SpecPgm$  of the program, and  $SpecPqm$  implements  $Spec$  under a suitable refinement mapping.

We can't do that in practice because  $SpecPqm$  would be much too long and complicated,

It means that we can, in principle, write a TLA**+** specification  $SpecPgm$  of the program, and  $SpecPgm$  implements  $Spec$  under a suitable refinement mapping.

We can't do that in practice, but understanding refinement mappings can help prevent implementation errors.

It means that we can, in principle, write a TLA<sup>+</sup> specification  $SpecPgm$  of the program, and  $SpecPqm$  implements  $Spec$  under a suitable refinement mapping.

We can't do that in practice because  $SpecPqm$  would be much too long and complicated, but understanding refinement mappings can help prevent implementation errors.

[ slide 187 ]

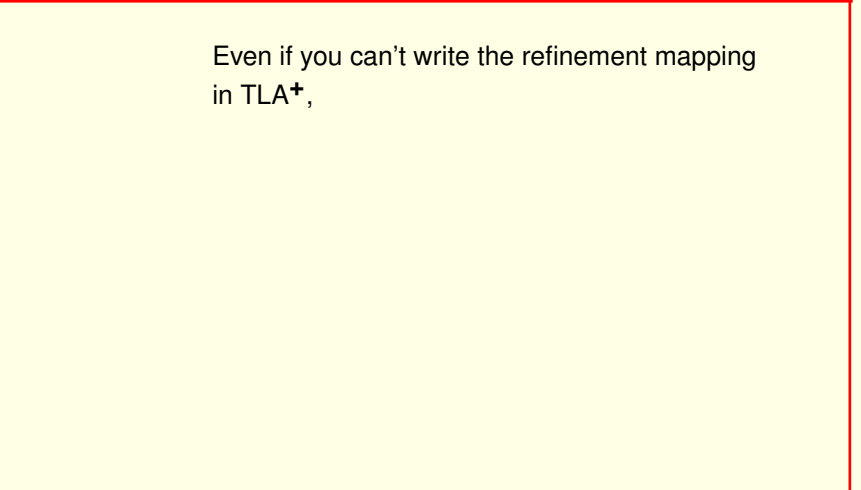

Even if you can't write the refinement mapping in TLA<sup>+</sup>,

Even if you can't write the refinement mapping in TLA**+**, you should be able to explain informally how the spec's variables are implemented by the program's state.

Even if you can't write the refinement mapping in TLA<sup>+</sup>, you should be able to explain informally how the spec's variables are implemented by the program's state.

Even if you can't write the refinement mapping in TLA**+**, you should be able to explain informally how the spec's variables are implemented by the program's state.

The informal refinement mapping explains what the program is doing.

Even if you can't write the refinement mapping in TLA**+**, you should be able to explain informally how the spec's variables are implemented by the program's state.

The informal refinement mapping explains what the program is doing.

Even if you can't write the refinement mapping in TLA**+**, you should be able to explain informally how the spec's variables are implemented by the program's state.

The informal refinement mapping explains what the program is doing.

Writing it down can expose errors in the program.

Even if you can't write the refinement mapping in TLA**+**, you should be able to explain informally how the spec's variables are implemented by the program's state.

The informal refinement mapping explains what the program is doing.

Writing it down, perhaps as comments in the code, can expose errors in the program.

[ slide 191 ]

# **IMAGINARY VARIABLES**

[ slide 192 ]

We added the imaginary variables  $A \text{ to } B \text{ good}$  and  $B \text{ to } A \text{ good}$  to the AB2 protocol specification to obtain specification  $Spec P$ .

We did that to write a desired liveness property.

We added the imaginary variables  $A \text{ to } B \text{ good}$  and  $B \text{ to } A \text{ good}$  to the AB2 protocol specification to obtain specification  $Spec P$ .

We did that in order to write a desired liveness property.

We added imaginary variables  $A \text{ to } B$  and  $B \text{ to } A$ to the  $AB2$  protocol spec to obtain  $Spec H$ .

We added the imaginary variables  $A \text{ to } B \text{ good}$  and  $B \text{ to } A \text{ good}$  to the AB2 protocol specification to obtain specification  $Spec P$ .

We did that in order to write a desired liveness property.

We added imaginary variables  $A \text{ to } B$  and  $B \text{ to } A$  to the AB2 protocol specification to obtain specification  $Spec H$ .

[ slide 195]

```
We added imaginary variables A \text{to} B \text{good}and BtoAgood to the AB2 protocol spec
to obtain Spec P.
```
We added imaginary variables  $A \text{ to } B$  and  $B \text{ to } A$ to the  $AB2$  protocol spec to obtain  $Spec H$ .

We did that to show  $AB2$  implements  $AB$ .

We did that in order to show that the  $AB2$  protocol's safety spec implements the  $AB$  protocol's safety spec.

We added imaginary variables  $A \text{ to } B$  and  $B \text{ to } A$ to the  $AB2$  protocol spec to obtain  $Spec H$ .

Spec2 obtained by adding imaginary variables to Spec1

We did that in order to show that the  $AB2$  protocol's safety spec implements the  $AB$  protocol's safety spec.

In general, a specification  $Spec2$  is obtained by adding imaginary variables to a specification Spec1

We added imaginary variables  $A \text{ to } B$  and  $B \text{ to } A$ to the  $AB2$  protocol spec to obtain  $Spec H$ .

 $Spec2$  obtained by adding imaginary variables to  $Spec1$ means *Spec*2 and *Spec*1 allow the same behaviors

We did that in order to show that the  $AB2$  protocol's safety spec implements the  $AB$  protocol's safety spec.

In general, a specification  $Spec2$  is obtained by adding imaginary variables to a specification Spec1

means that  $Spec2$  and  $Spec1$  allow the same behaviors

We added imaginary variables  $A \text{ to } B$  and  $B \text{ to } A$ to the  $AB2$  protocol spec to obtain  $Spec H$ .

 $Spec2$  obtained by adding imaginary variables to  $Spec1$ means *Spec*2 and *Spec*1 allow the same behaviors if we ignore the values of the imaginary variables.

We did that in order to show that the  $AB2$  protocol's safety spec implements the  $AB$  protocol's safety spec.

In general, a specification  $Spec2$  is obtained by adding imaginary variables to a specification Spec1

means that  $Spec2$  and  $Spec1$  allow the same behaviors

if we ignore the values of the imaginary variables.

[ slide 199 ]

We added imaginary variables  $A \text{ to } B$  and  $B \text{ to } A$ to the  $AB2$  protocol spec to obtain  $Spec H$ .

We did that to show  $AB2$  implements  $AB$ .

We added imaginary variables to show that the  $AB2$  spec implements the AB spec.

We added imaginary variables  $A \text{ to } B$  and  $B \text{ to } A$ to the  $AB2$  protocol spec to obtain  $Spec H$ .

We did that to show  $AB2$  implements  $AB$ .

This wasn't necessary because we could use a refinement mapping instead.

We added imaginary variables to show that the AB2 spec implements the AB spec.

This wasn't necessary because we were able to use a refinement mapping instead.

We added imaginary variables  $A \text{to} B$  and  $B \text{to} A$ to the  $AB2$  protocol spec to obtain  $Spec H$ .

We did that to show  $AB2$  implements  $AB$ .

This wasn't necessary because we could use a refinement mapping instead.

Sometimes we have to add imaginary variables to define a refinement mapping.

We added imaginary variables to show that the  $AB2$  spec implements the AB spec.

This wasn't necessary because we were able to use a refinement mapping instead.

But sometimes we have to add imaginary variables in order to define a refinement mapping.

[ slide 202 ]

The  $AB$  and  $AB2$  protocols are essentially the same (ignoring liveness).

The AB and AB2 protocols are essentially the same, if we ignore liveness.

The  $AB$  and  $AB2$  protocols are essentially the same (ignoring liveness).

So Spec of AB should implement Spec of AB2 under a refinement mapping.

The AB and AB2 protocols are essentially the same, if we ignore liveness.

So specification  $Spec$  of module  $AB$  should implement specification  $Spec$  of module AB2 under a refinement mapping.

[ slide 204 ]

The  $AB$  and  $AB2$  protocols are essentially the same (ignoring liveness).

So Spec of AB should implement Spec of AB2 under a refinement mapping.

Showing this requires adding to module  $AB$ 

Showing this requires adding to module  $AB$ :

```
The AB and AB2 protocols are essentially
the same (ignoring liveness).
So Spec of AB should implement Spec of AB2
under a refinement mapping.
Showing this requires adding to module AB
    AB2 \triangleq \textsf{INSTANCE}~AB2 with AtoB2 \leftarrow \ldots,~ BtoA2 \leftarrow \ldots
```
Showing this requires adding to module AB :

An INSTANCE statement giving the refinement mapping

[ slide 206 ]

```
The AB and AB2 protocols are essentially
the same (ignoring liveness).
So Spec of AB should implement Spec of AB2
under a refinement mapping.
Showing this requires adding to module AB
    AB2 \triangleq \textsf{INSTANCE}~AB2 with AtoB2 \leftarrow \ldots,~ BtoA2 \leftarrow \ldotsTHEOREM Spec \Rightarrow AB2!Spec
```
Showing this requires adding to module AB :

An INSTANCE statement giving the refinement mapping and checking this theorem.

[ slide 207 ]

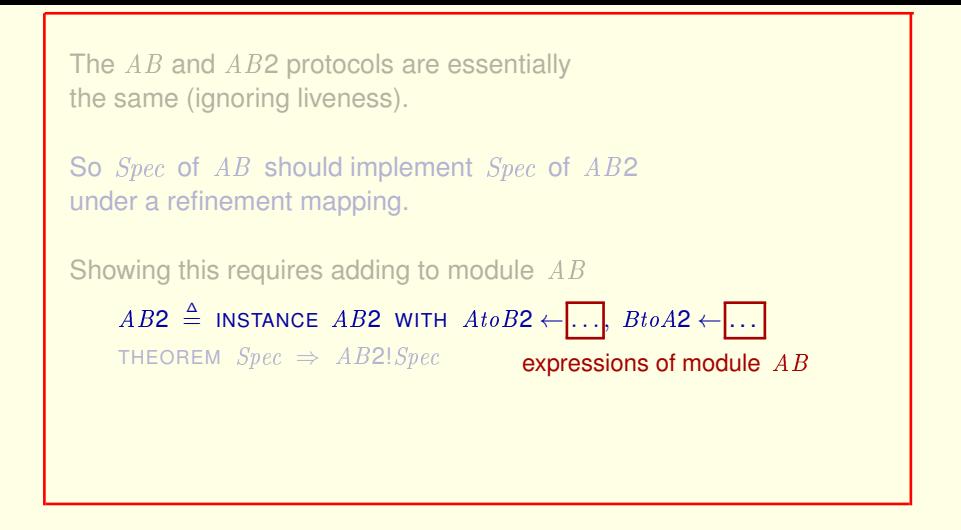

These expressions of the refinement mapping must be written in terms of the variables of module AB.

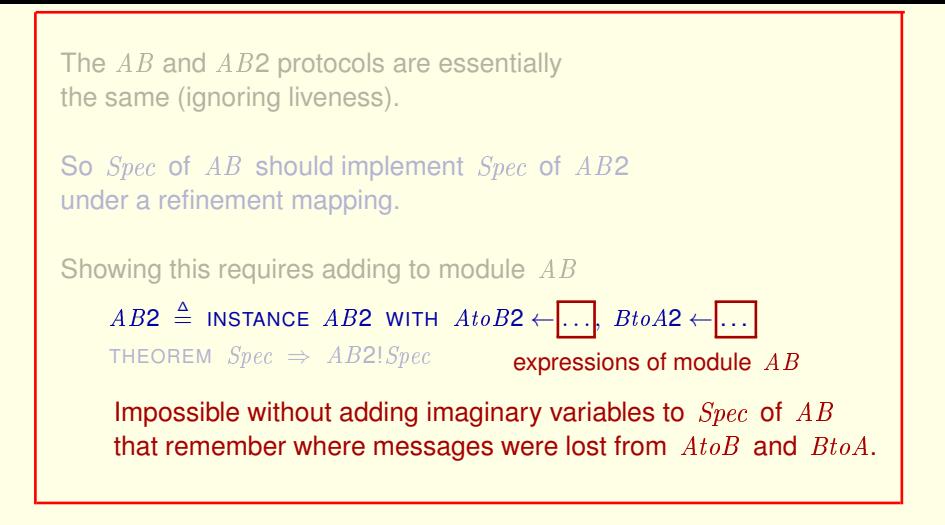

These expressions of the refinement mapping must be written in terms of the variables of module AB.

This is impossible without adding imaginary variables to specification *Spec* of module  $\overline{AB}$  that remember where messages that were lost from the message sequences  $A \text{ to } B$  and  $B \text{ to } A$  used to be.

[ slide 209 ]

Imaginary Variables

[ slide 210]

– Need not describe actual state of the system.

Imaginary Variables

Need not describe any actual state of the system.

[ slide 211 ]

– Need not describe actual state of the system.

If their values can be described in terms of the original variables, then they are unnecessary.

Imaginary Variables Need not describe any actual state of the system.

In fact, if their values can be described in terms of the original variables that describe the actual state, then the imaginary variables are unnecessary.

[ slide 212 ]

– Need not describe actual state of the system.

If their values can be described in terms of the original variables, then they are unnecessary.

We didn't need to add imaginary variables  $A \text{ to } B$  and  $B \text{ to } A$ to the  $AB2$  protocol to show it implements the  $AB$  protocol

For example, we didn't need to add imaginary variables  $A\text{td}B$  and  $B\text{td}A$  to the  $AB2$  protocol spec in order to show that it implements the  $AB$  protocol  $\mathsf{spec}$  because we could specify the values of those values of those variables of those variables of the AB specification  $\mathcal{L}$ 

# – Need not describe actual state of the system.

If their values can be described in terms of the original variables, then they are unnecessary.

We didn't need to add imaginary variables  $A \text{ to } B$  and  $B \text{ to } A$ to the  $AB2$  protocol to show it implements the  $AB$  protocol because we could specify their values with a refinement mapping.

For example, we didn't need to add imaginary variables  $A$ to B and  $B$ to A to the  $AB2$  protocol spec in order to show that it implements the  $AB$  protocol spec because we could specify the values of those variables of the  $AB$  spec with a refinement mapping.

[ slide 214 ]

- Need not describe actual state of the system.
- Are not meant to be implemented.

For example, we didn't need to add imaginary variables  $A$ to B and  $B$ to A to the  $AB2$  protocol spec in order to show that it implements the  $AB$  protocol spec because we could specify the values of those variables of the  $AB$  spec with a refinement mapping.

#### Imaginary variables are not meant to be implemented.

[ slide 215]

- Need not describe actual state of the system.
- Are not meant to be implemented.
- May be needed to construct a refinement mapping.

And imaginary variables may be needed to construct a refinement mapping.
# Imaginary Variables

- Need not describe actual state of the system.
- Are not meant to be implemented.
- May be needed to construct a refinement mapping.

And imaginary variables may be needed to construct a refinement mapping.

**Imaginary variables** 

# <del>Imaginary</del> Variables Auxiliary

- Need not describe actual state of the system.
- Are not meant to be implemented.
- May be needed to construct a refinement mapping.

And imaginary variables may be needed to construct a refinement mapping. Imaginary variables are usually called *auxiliary* variables.

## <del>Imaginary</del> Variables Auxiliary

- Need not describe actual state of the system.
- Are not meant to be implemented.
- May be needed to construct a refinement mapping.

You can learn more about them by stopping the video and downloading the paper

*Auxiliary Variables in TLA***+**

And imaginary variables may be needed to construct a refinement mapping.

Imaginary variables are usually called *auxiliary* variables.

You can learn more about them by stopping the video and downloading this paper

[ slide 219]

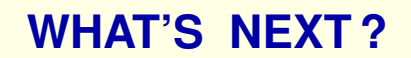

[ slide 220 ]

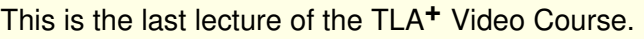

You're now ready to write your own specs, including liveness conditions, and to show that one spec implements another.

This is the last lecture of the TLA**+** Video Course.

You're now ready to write your own specs, including liveness conditions, and to show that one spec implements another.

You're now ready to write your own specs, including liveness conditions, and to show that one spec implements another.

It may not be easy at first.

This is the last lecture of the TLA**+** Video Course.

You're now ready to write your own specs, including liveness conditions, and to show that one spec implements another.

#### It may not be easy at first.

[ slide 223 ]

You're now ready to write your own specs, including liveness conditions, and to show that one spec implements another.

It may not be easy at first.

Writing good specs takes practice.

Writing good specs takes practice.

[ slide 224 ]

You're now ready to write your own specs, including liveness conditions, and to show that one spec implements another.

It may not be easy at first.

Writing good specs takes practice. Reading other people's specs can help.

Writing good specs takes practice. Reading other people's specs can help.

[ slide 225 ]

You're now ready to write your own specs, including liveness conditions, and to show that one spec implements another.

It may not be easy at first.

Writing good specs takes practice. Reading other people's specs can help.

I hope the TLA**+** web pages will eventually contain many examples of realistic specs.

Writing good specs takes practice. Reading other people's specs can help.

I hope the TLA**+** web pages will eventually contain many examples of realistic specs.

There is still plenty for you to learn about TLA**+** and its tools:

```
– A few TLA+ features.
```
There is still plenty for you to learn about TLA**+** and its tools:

There are a few TLA**+** features that you haven't seen.

– A few TLA**+** features.

You can find out about them by browsing: Specifying

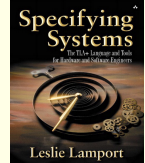

There is still plenty for you to learn about TLA**+** and its tools:

There are a few TLA<sup>+</sup> features that you haven't seen.

You can find out about them by browsing the *Specifying Systems* book.

– A few TLA**+** features.

– Many Toolbox features.

There is still plenty for you to learn about TLA**+** and its tools:

There are a few TLA<sup>+</sup> features that you haven't seen.

You can find out about them by browsing the *Specifying Systems* book.

There are many Toolbox features that I haven't shown you.

– A few TLA**+** features.

– Many Toolbox features.

You can find out about them by browsing the Toolbox's help pages.

There is still plenty for you to learn about TLA**+** and its tools:

There are a few TLA<sup>+</sup> features that you haven't seen.

You can find out about them by browsing the *Specifying Systems* book.

There are many Toolbox features that I haven't shown you.

You can find them by browsing the Toolbox's help pages.

[ slide 231 ]

- A few TLA**+** features.
- Many Toolbox features.
- PlusCal

And there's the PlusCal algorithm language,

- A few TLA**+** features.
- Many Toolbox features.
- PlusCal A language for writing TLA**+** specs that look more familiar to programmers.

And there's the PlusCal algorithm language,

A language for writing TLA+ specs that look more familiar to programmers.

- A few TLA**+** features.
- Many Toolbox features.
- PlusCal A language for writing TLA**+** specs that look more familiar to programmers.

See the TLA**+** Web site for documentation.

And there's the PlusCal algorithm language,

A language for writing TLA+ specs that look more familiar to programmers.

See the TLA<sup>+</sup> Web site for documentation.

[ slide 234 ]

This is the end of the course. You've come a long way – perhaps further than you realize. As you go forward, remember to take the time to stop and think. I hope what you've learned here will help you do that.

[ slide 235 ]

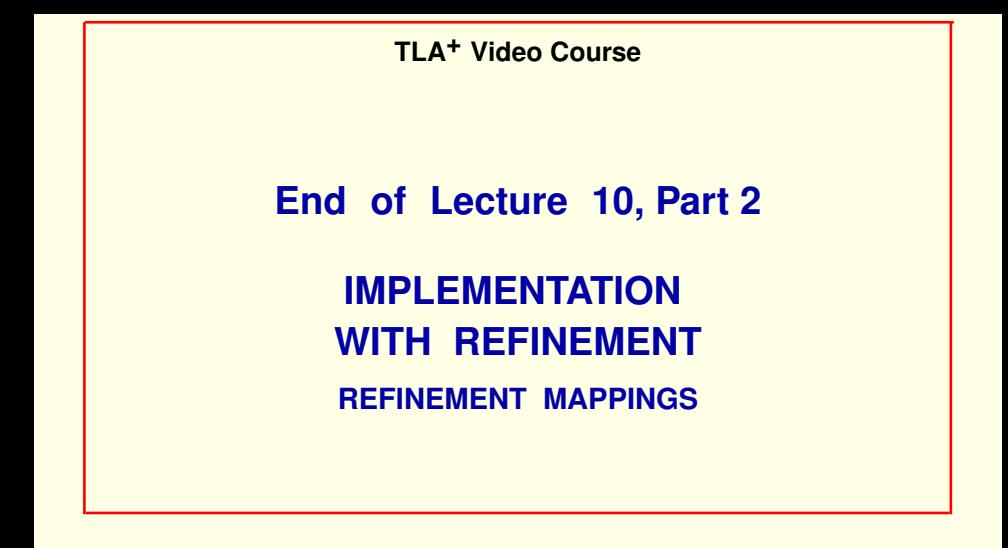